# Глава 1 Определение и проблемы языков программирования

# Критерии эффективности языков программирования

Язык программирования можно определить множеством показателей, характеризующих отдельные его свойства. Возникает задача введения меры для оценки степени приспособленности ЯП к выполнению возложенных на него функций меры эффективности.

Эффективность определяет степень соответствия ЯП своему назначению. Она измеряется либо количеством затрат, необходимых для получения определенного результата, либо результатом, полученным при определенных затратах. Произвести сравнительный анализ эффективности нескольких ЯП, принять решение на использование конкретного языка позволяет критерий эффективности.

Критерий эффективности - это правило, служащее для сравнительной оценки качества различных ЯП. Критерий эффективности можно назвать правилом предпочтения сравниваемых вариантов [28].

Строятся критерии эффективности на основе частных показателей эффективности (показателей качества) Способ связи между частными показателями определяет вид критерия эффективности.

В качестве частных показателей обычно выступают:

- П читабельность (легкость чтения и понимания программ);
- П легкость создания программ (удобство языка для создания программ в выбранной области);
- П надежность (обеспечение минимума ошибок при работе программ);
- стоимость (суммарная стоимость всего жизненного цикла языка);
- П переносимость программ (легкость переноса программ из одной операционной среды в другую);
- П универсальность (применимость к широкому кругу задач);
- □ четкость (полнота и точность официального описания языка).

В свою очередь, каждый из частных показателей зависит от множества разнообразных характеристик.

Рассмотрим самые важные из показателей более подробно [81, 84-86].

## Читабельность

Одним из важнейших показателей качества языка программирования является легкость чтения и понимания программ, написанных на нем. По современным представлениям самый длинный период времени из жизненного цикла программ приходится на сопровождение, в ходе которого программы часто модифицируются. Поскольку читабельность программ определяет легкость сопровождения, ее считают существенной характеристикой качества программ и языков программирования.

Читабельность (Readability) языка программирования должна способствовать легкому выделению основных понятий каждой части программы без обращения к документации.

Простота. Простота сильно влияет на читабельность языка программирования. Язык должен предоставить простой набор конструкций, которые могут быть использованы в качестве базисных элементов при создании программы. Желательно обеспечить минимальное количество различных понятий с простыми правилами их комбинирования. Этому мешает наличие в языке нескольких способов описания одного и того же действия. Например, в языке С добавление единицы к целому числу можно записать четырьмя способами. Сильное воздействие на простоту оказывает синтаксис языка: он должен прозрачно отражать семантику конструкций, исключать двусмысленность толкования. Предельно лаконичный синтаксис удобен при написании программы, однако усложняет ее модификацию, поскольку в программе нелегко разобраться. Здесь нужен разумный компромисс — простота не должна быть чрезмерной, не должна приводить к загадкам расшифровки.

Ортогональность. Ортогональность означает, что любые возможные комбинации различных языковых конструкций будут осмысленными, без непредвиденных ограничений или неожиданного поведения, возникающих в результате взаимодействия конструкций или контекста использования.

Например, предположим, что ЯП содержит три элементарных типа данных (целый, вещественный с плавающей точкой и символьный), а также две конструкции данных (массив и указатель). Если обе конструкции могут применяться к этим типам и самим себе, то говорят об их ортогональности, обеспечивающей создание большого количества структур данных.

Когда конструкции языка ортогональны, язык легче выучить и использовать для чтения и создания программ, ведь в нем меньше исключений и специальных случаев, требующих запоминания.

Приведем примеры недостатка ортогональности в языках:

- В языке Pascal функции могут возвращать значения только скалярного или указательного типов, а в языках С и С++ - значения всех типов, за исключением массивов (трактовка массивов в этих языках отличается от трактовки остальных типов). В функциональных языках, языках Ada и Python этот недостаток ортогональности устранен.
- □ В языке С локальные переменные могут быть определены только в начале блока (составного оператора), а в C++ переменные определяются в любом месте блока (но, конечно, перед использованием).

В языке Java величины скалярных типов (символьного, целого, вещественного и т. д.) не являются объектами, а величины всех остальных типов считаются объектами. Скалярные типы называют примитивными типами, а типы объектов - ссылочными типами. Примитивные типы используют семантику значения (значение копируется во время присваивания). Ссылочные типы используют семантику ссылки (присваивание формирует две ссылки на один и тот же объект). Кроме того, в языке Java коллекции объектов и коллекции примитивных типов трактуются по-разному. Среди коллекций в Java только массивы могут содержать примитивные значения. Примитивные значения могут вставляться в коллекции других типов лишь в капсулах объектовоболочек. В языках Smalltalk и Python, напротив, все величины являются объектами, а все типы - ссылочными типами. Таким образом, в этих языках применяется лишь семантика ссылки и все коллекции объектов создаются в ортогональном стиле.

Излишняя ортогональность может стать источником проблем. Например, из-за разрешения полной ортогональности в ходе компиляции программы не генерируются ошибки, даже при наличии комбинаций, которые логически не согласованы или крайне неэффективны при выполнении.

Следовательно, простота языка должна быть результатом комбинирования небольшого числа элементарных конструкций и ограниченного применения понятия ортогональности.

Структурированность потока управления в программе. Порядок передач управления между операторами программы должен быть удобен для чтения и понимания человеком. Речь идет об ограниченном использовании оператора безусловного перехода goto и применении специальных структур управления. Более детально эта тема раскрывается в главе 5.

## Легкость создания программ

Легкость создания программ (Writability) отражает удобство языка для написания программ в конкретной предметной области. Поскольку в каждой предметной области программы имеют свою специфику, очень важно выбирать язык, который ее учитывает. Например, если речь идет об исследовании искусственного интеллекта, следует использовать язык Prolog или LISP, а при решении задач научных вычислений — язык Fortran.

Как и следовало ожидать, характеристики, от которых зависит этот показатель, во многом пересекаются с характеристиками читабельности, ведь чтение текста является неотъемлемым атрибутом как процесса создания, так и процесса понимания программы.

Концептуальная целостность языка. Концептуальная целостность языка включает в себя три взаимосвязанных аспекта: простоту, ортогональность и единообразие понятий. Простота языка предполагает использование минимального числа понятий. Ортогональность позволяет комбинировать любые языковые конструкции по определенным правилам. Единообразие понятий требует согласованного, единого полхода к описанию и использованию всех понятий.

Простота достигается не за счет отказа от сложных языковых конструкций, а путем устранения случайных ограничений на их использование. Так, при реализации массивов следует разрешить их объявление для любого типа данных, допускаемого языком. Если же, напротив, запретить массивы некоторого типа, то язык окажется скорее сложным, чем простым, поскольку основные правила языка изучить и запомнить проще, чем связанные с ними ограничения.

Простота уменьшает затраты на обучение программистов и вероятность ошибок, возникающих из-за неправильной интерпретации программистом языковых конструкций. Естественно, упрощать язык целесообразно лишь до определенного предела.

Если язык содержит большое количество разнообразных конструкций, то программисты могут просто не знать каждую из них. Это приводит к неправильному использованию одних возможностей и игнорированию других. В итоге программисты пишут не самые изящные и эффективные программы. Отсюда вывод: использовать небольшой набор элементарных конструкций и согласованных между собой правил их комбинирования намного удобнее, чем применять большое количество конструкций.

Еще раз напомним: ортогональность приемлема в разумных пределах. Чрезмерная степень ортогональности усложняет применение языка. Если разрешена любая комбинация элементарных конструкций, то логические ошибки программы могут просто остаться незамеченными, их не сможет выявить компилятор.

Естественность для приложений. Синтаксис языка должен способствовать легкому и прозрачному отображению в программах алгоритмических структур предметной области. Любой из типовых алгоритмов (последовательный, разветвляющийся, циклический, параллельный) имеет естественную структуру, которая должна поддерживаться программными операторами реализующего языка. Язык должен предоставлять структуры данных, операции и структуры управления, адекватные решаемой задаче. Естественность - это одна из важнейших причин популярности того или иного языка. Язык, ориентированный на характерные черты предметной области, может сильно упростить создание для нее программных приложений. Приведем примеры языков с очевидной направленностью на решение конкретных классов задач: Prolog (поддерживает дедуктивные рассуждения), Perl (предназначен для записи различных сценариев).

Поддержка абстракций. Абстракция является инструментом определения сложных структур данных и действий, при использовании которого гарантируется простота, а также игнорируются многие второстепенные детали. Абстракция устраняет пробел между структурами данных и операциями, характерными для решения задачи, и конкретными структурами данных и операциями, встроенными в язык программирования. Например, при написании информационной системы института требуются абстрактные структуры данных студент, курс, профессор, расписание и абстрактные операции записать студента на курс и спланировать расписание для курса. Программист должен создать программные реализации этих абстракций с использованием реального языка программирования, в котором изначально они отсутствуют. После этого программные абстракции можно использовать как новые элементы и в других частях программы, не вникая в их фактическую реализацию. Ясно, что язык должен обеспечивать такую возможность. Например, в языке C++ поддержка абстракций существенно выше, чем в языке С.

Выразительность. Выразительность языка может характеризовать две возможности. С одной стороны, она означает наличие очень мощных средств для представления структур данных и действий, описывающих большой объем вычислений с помощью очень маленькой программы (языки APL, Snobol, Icon, SETL). С другой стороны, выразительность позволяет записывать вычисления в более удобной и компактной форме. Например, в языке С запись x++ удобнее и короче записи  $x = x + 1$ . Аналогично, булевы операции and then и or else в языке Ada позволяют указать сокращенное вычисление булевых выражений. В языке Pascal циклы с известным количеством повторений проще создавать с помощью оператора for, чем с помощью оператора while. Несомненно, что все эти возможности облегчают разработку программ.

## **Надежность**

В общем случае, надежность — это способность программы выполнять требуемые функции при заданных условиях и в течение определенного периода времени. Обычно уровень надежности характеризуется степенью автоматического обнаружения ошибок, которую обеспечивают транслятор и операционная среда выполнения программы. Надежный язык позволяет выявлять большинство ошибок во время трансляции программы, а не во время ее выполнения, поскольку это минимизирует стоимость ошибок.

Опишем факторы, имеющие сильное влияние на надежность программ.

Проверка типов. Принципиальным средством достижения высокой надежности языка является система типизации данных. В ходе проверки типов анализируется совместимость типов в программе. Разные языки обеспечивают разную полноту проверки типов. Достаточно слабой считают проверку типов в языке С. Языки с динамической типизацией вообще относят эту проверку только к периоду выполнения программы. Наиболее полную проверку гарантирует языка Ada: в процессе компиляции программы проверяются типы практически всех переменных и выражений. Такой подход фактически устраняет ошибки типов при выполнении программы. В языках Pascal, Ada и Java диапазон изменения индексов является частью объявления массива и тоже подвергается проверке. Такая проверка очень важна для обеспечения надежности программы, поскольку индексы, выходящие за пределы допустимого диапазона, часто создают серьезные проблемы.

Обработка исключений. Исключением называют аварийное событие, которое обнаруживается во время выполнения программы (аппаратом исключений). В результате авария устраняется и программа продолжает работу. Подобный механизм значительно повышает надежность вычислений. Языки Ada, C++, C# и Java позволяют обрабатывать исключения, хотя во многих других языках этот механизм отсутствует.

Совмещение имен. Совмещением имен называют наличие нескольких разных имен у одной и той же ячейки памяти. Во многих языках переменным разрешается иметь по паре имен: обычное прямое имя и косвенное имя (на базе указателя). С одной стороны, совмещение имен может приводить к понижению надежности программы. С другой стороны, эта возможность повышает гибкость программирования и компенсирует недочеты жестких схем типизации.

В завершение отметим, что читабельность и легкость создания прямо влияют на надежность программы. Чем выше значения этих показателей, тем надежнее будет программа.

## Стоимость

Суммарная стоимость языка программирования складывается из нескольких составляющих.

Стоимость выполнения программы. Она во многом зависит от структуры языка. Язык, требующий многочисленных проверок типов во время выполнения программы, будет препятствовать быстрой работе программы. Взгляды на этот фактор стоимости претерпели существенную эволюцию. В середине прошлого века фактор был решающим в силу высокой стоимости аппаратных средств компьютера и их низкой производительности. Большое значение придавалось применению оптимизирующих компиляторов, эффективному распределению регистров и механизмам эффективного выполнения программ. Сейчас считают, что стоимость (и скорость) выполнения программы существенна лишь для программного обеспечения систем реального времени. Программы реального времени должны обеспечивать быстрые вычисления управляющих воздействий на разнообразные управляемые объекты. Поскольку необходимо гарантировать определенное время реакции, следует избегать языковых конструкций, ведущих к непредсказуемым издержкам времени выполнения программы (например, при сборке мусора в схеме динамического распределения памяти). Для обычных приложений все снижающаяся стоимость аппаратуры и все возрастающая стоимость разработки программ позволяют считать, что скорость выполнения программ уже не столь критична.

Стоимость трансляции программы. Размер этой стоимости зависит от возможностей используемого компилятора. Чем совершеннее методы оптимизации, тем дороже стоит трансляция. В итоге создается эффективный код: резко сокращается размер программы и/или возрастает скорость ее работы.

Стоимость создания, тестирования и использования программы. Этот фактор стоимости удобно проиллюстрировать на примере среды для языка Smalltalk. Данная среда состоит из окон, меню, механизма ввода данных с помощью мыши и набора средств, позволяющих свободно оперировать со Smalltalk-программой. Здесь программное решение может быть спроектировано, закодировано, протестировано, изменено и использовано с минимальными затратами времени и сил программиста. По современным представлениям, наличие в языке развитых конструкций и структур является лишь одним аргументом, влияющим на широту его использования. Наличие же подходящей среды программирования существенно усиливает применимость слабого языка. Прежде всего, в среде программирования должна присутствовать надежная, эффективная и хорошо документированная реализация языка программирования. Специализированные текстовые редакторы, средства моделирования и управления конфигурацией, а также утилиты тестирования, отражающие особенности как самого языка, так и порядка его использования, - это мощные ускорители всех этапов разработки программ. В итоге минимизируются время и затраты, требуемые программисту на решение какой-либо задачи.

Стоимость сопровождения программы. Многочисленные исследования показали, что значительную часть стоимости используемой программы составляет не стоимость разработки, а стоимость сопровождения программы. Сопровождение это процесс изменения программы после ее поставки заказчику. Сопровождение включает в себя:

- □ исправление ошибок (17% времени и стоимости);
- □ изменения, связанные с обновлением операционного окружения (18% времени и стоимости);
- $\Box$  усовершенствование и расширение функций программы (65% времени и стоимости).

В [87] утверждается, что соотношение между стоимостью сопровождения и стоимостью начальной разработки может быть разным в зависимости от предметной области, где эксплуатируется программа. Для прикладных программ, работающих в деловой сфере, стоимость затрат на сопровождение в основном сравнима со стоимостью разработки. Для программного обеспечения встроенных систем реального времени затраты на сопровождение могут в четыре раза превышать стоимость самой разработки. Высокие требования в отношении производительности и надежности таких программ предполагают их жесткую структуру, которая труднее поддается модификации.

Связывая сопровождение программ с характеристиками языка программирования, следует выделить, прежде всего, зависимость от читабельности. Обычно сопровождение выполняется не авторами программы, а другими лицами. В силу этого, плохая читабельность может крайне усложнить задачу усовершенствования и расширения функций программы.

## Способы построения критериев эффективности

Возможны следующие способы построения критериев из частных показателей.

Выделение главного показателя. Из совокупности частных показателей  $A_1, A_2, ...,$  $A_n$ выделяется один, например  $A_1$ , который принимается за главный. На остальные показатели накладываются ограничения:

$$
A_i \le A_{i_{\text{norm}}}(i = 2, 3, ..., n),
$$

где  $A_{i_{\text{mom}}}$  — допустимое значение *i*-го показателя. Например, если в качестве  $A_1$  выбирается легкость создания программ  $W(W$ itability), а на показатели надежности  $P$  и стоимости  $S$  накладываются ограничения, то критерий эффективности ЯП принимает вид:

$$
W \rightarrow \max
$$
,  $P \leq P_{\text{non}}$ ,  $S \leq S_{\text{non}}$ .

Способ последовательных уступок. Все частные показатели нумеруются в порядке их важности: наиболее существенным считается показатель  $A_1$ , а наименее важным  $-A_n$ . Находится минимальное значение показателя  $A_1$  – min  $A_1$  (если нужно найти максимум, то достаточно изменить знак показателя). Затем делается «уступка» первому показателю  $\Delta A_1$ , и получается ограничение min  $A_1 + \Delta A_1$ .

На втором шаге отыскивается min  $A_2$  при ограничении  $A_1 \leq \min A_1 + \Delta A_1$ . После этого выбирается «уступка» для  $A_2$ : min  $A_2 + \Delta A_2$ . На третьем шаге отыскивается min  $A_3$ при ограничениях  $A_1$  ≤ min  $A_1$  + ∆  $A_1$ ;  $A_2$  ≤ min  $A_2$  + ∆  $A_2$  и т. д. На последнем шаге ищут min  $A_n$  при ограничениях

$$
A_1 \le \min A_1 + \Delta A_1;
$$
  
\n
$$
A_2 \le \min A_2 + \Delta A_2;
$$
  
\n...  
\n
$$
A_{n-1} \le \min A_{n-1} + \Delta A_{n-1}.
$$

Полученный на этом шаге вариант языка программирования и значения его показателей  $A_1, A_2, ..., A_n$  считаются окончательными. Недостатком данного способа (критерия) является неоднозначность выбора  $\Delta A$ .

Отношение частных показателей. В этом случае критерий эффективности получают в виде

$$
K_1 = \frac{A_1, A_2, ..., A_n}{B_1, B_2, ..., B_m} \to \text{max},
$$
\n(1.1)

или в виле

$$
K_2 = \frac{B_1, B_2, ..., B_m}{A_1, A_2, ..., A_n} \to \min,
$$
\n(1.2)

где  $A_i$  ( $i = 1, 2, ..., n$ ) — частные показатели, для которых желательно увеличение численных значений, а  $B_i$  ( $i = 1, 2, ..., m$ ) — частные показатели, численные значения которых нужно уменьшить. В частном случае критерий может быть представлен в виле

$$
K_3 = \frac{B_1}{A_1} \to \text{min.}
$$
\n<sup>(1.3)</sup>

Возможной формой выражения (1.3) является критерий цены создания программы

$$
K_4 = \frac{S}{W} \to \min,\tag{1.4}
$$

где  $S$  — стоимость,  $W$  — легкость создания программы ЯП. Формула критерия  $K_A$ характеризует затраты стоимости, приходящиеся на единицу легкости создания программы.

Аддитивная форма. Критерий эффективности имеет вид

$$
K_5 = \sum_{i=1}^n \alpha_i A_i \to \max,\tag{1.5}
$$

где  $\alpha_1, \alpha_2, ..., \alpha_n$  — положительные и отрицательные весовые коэффициенты частных показателей. Положительные коэффициенты ставятся при тех показателях, которые желательно максимизировать, а отрицательные - при тех, которые желательно минимизировать.

Весовые коэффициенты могут быть определены методом экспертных оценок. Обычно они удовлетворяют условиям

$$
0 \leq \alpha_i < 1, \sum_{i=1}^n \alpha_i = 1. \tag{1.6}
$$

Основной недостаток критерия заключается в возможности взаимной компенсании частных показателей.

Мультипликативная форма. Критерий эффективности имеет вид

$$
K_6 = \prod_{i=1}^n A_i^{\alpha_i} \to \max,\tag{1.7}
$$

где, в частном случае, коэффициенты  $\alpha$ , полагают равными единице.

От мультипликативной формы можно перейти к аддитивной, используя выражение:

$$
\lg K_6 = \sum_{i=1}^n \alpha_i \lg A_i.
$$
 (1.8)

Критерий  $K_6$ имеет тот же недостаток, что и критерий  $K_5$ . Максиминная форма. Критерий эффективности описывается выражением:

$$
K_6 = \prod_{i=1}^n A_i^{\alpha_i} \to \max,\tag{1.9}
$$

Здесь реализована идея равномерного повышения уровня всех показателей за счет максимального «подтягивания» наихудшего из показателей (имеющего минимальное значение).

У максиминного критерия нет того недостатка, который присущ мультипликативному и аддитивному критериям.

## Нормализация частных показателей

Частные показатели качества обычно имеют различную физическую природу и различные масштабы измерений, из-за чего их простое сравнение становится практически невозможным. Поэтому появляется задача приведения частных показателей к единому масштабу измерений, то есть их нормализация.

Рассмотрим отдельные способы нормализации.

Использование отклонения частного показателя от максимального.

$$
\Delta A_i = A_{\text{max}_i} - A_i. \tag{1.10}
$$

В данном случае переходят к отклонениям показателей, однако способ не устраняет различия масштабов отклонений.

Использование безразмерной величины  $A_i$ .

$$
\overline{A_i} = \frac{A_{\max_i} - A_i}{A_{\max_i}},
$$
\n(1.11)

$$
\overline{A_i} = \frac{A_i}{A_{\text{max}_i}}.
$$
\n(1.12)

Формула (1.11) применяется тогда, когда уменьшение  $A_i$  приводит к увеличению (улучшению) значения аддитивной формулы критерия. Выражение (1.12) используется, когда к увеличению значения аддитивной формулы критерия приводит увеличение  $A_{\cdot\cdot}$ 

## Учет приоритета частных показателей

Необходимость в учете приоритетов возникает в случае, когда частные показатели имеют различную степень важности.

Приоритет частных показателей задается с помощью ряда приоритета  $I$ , вектора приоритета  $(b_1, ..., b_n, ..., b_n)$  и вектора весовых коэффициентов  $(\alpha_1, \alpha_2, ..., \alpha_n)$ .

Ряд приоритета представляет собой упорядоченное множество индексов частных показателей  $I = (1, 2, ..., n)$ . Он отражает чисто качественные отношения доминирования показателей, а именно отношения следующего типа: показатель  $A_1$  важнее показателя  $A_2$ , а показатель  $A_2$  важнее показателя  $A_3$  и т. д.

Элемент  $b_a$  вектора приоритета показывает, во сколько раз показатель  $A_a$ важнее показателя  $A_{q+1}$  (здесь  $A_q$  — показатель, которому отведен номер  $q$  в ряду приоритета). Если  $A_a$ и  $A_{a+1}$ имеют одинаковый ранг, то  $b_a = 1$ . Для удобства принимают  $b_n = 1$ .

Компоненты векторов приоритета и весовых коэффициентов связаны между собой следующим отношением:

$$
b_q = \frac{\alpha_q}{\alpha_{q+1}}
$$

Зависимость, позволяющая по известным значениям  $b_i$  определить величину α<sub>α</sub>, имеет вид:

$$
\alpha_q = \frac{\prod_{i=q}^{n} b_i}{\sum_{q=1}^{n} \prod_{i=q}^{n} b_i}
$$

Знание весовых коэффициентов позволяет учесть приоритет частных показателей.

### Заключительные замечания

Когда собираются сторонники различных языков, обсуждение обычно принимает острую форму в стиле спора известных литературных героев Шуры Балаганова и Михаила Паниковского, страсти кипят, в выражениях не стесняются. Ведь известно, что профессионалы-программисты (в подавляющем большинстве) являются однолюбами-консерваторами, строящими храм для любимого языка и нещадно критикующими все остальные языки. Может быть, по этой причине большинство частных показателей качества ЯП, в частности читабельность, легкость создания и надежность, в настоящее время не являются ни строго определенными, ни точно измеримыми. Тем не менее предложенные схемы построения критериев вполне реальны и позволяют перевести дискуссию из эмоциональной в количественную плоскость. Нужно лишь заручиться поддержкой экспертов.

Конечно, здесь есть определенные трудности. Отдельные показатели имеют разный вес при рассмотрении языка с различных точек зрения. Разработчиков трансляторов в первую очередь интересует сложность реализации конструкций и структур данных языка. Программистов прежде всего волнует легкость создания программных приложений, а инженеров сопровождения — читабельность эксплуатируемых программ. Авторы языков программирования придают особое значение элегантности и возможности широкого использования языка. Мало того, некоторые характеристики, формирующие показатели, входят в противоречия друг с другом. Но все эти препятствия преодолимы при наличии доброй воли.

# Глава З Виды языков программирования

# Гибридные языки разметки/ программирования

Гибридный язык разметки/программирования является языком разметки, в котором некоторые элементы могут задавать действия по программированию, такие как управление потоком действий и вычисления.

# **Язык XSLT**

Расширяемый язык разметки (XML) является языком мета-разметки. Такой язык используется для определения языков разметки. Производные от XML языки разметки используются для определения документов данных, называемых XMLдокументами. Хотя XML-документы читабельны для человека, они обрабатываются с помощью компьютеров. Иногда эта обработка состоит только из преобразований в формы, которые могут эффективно отображаться или распечатываться. Во многих случаях это преобразования в формы HTML, которые могут отображаться веб-браузером. В других случаях данные в документе обрабатываются так же, как и другие формы файлов с данными.

Преобразования XML-документов в XML- и HTML-документы определяются другим языком разметки, расширяемым языком стилей для преобразований XSLT. XSLT может указывать операции подобные программированию. Таким образом, XSLT является гибридным языком разметки/программирования [7, 35].

Спецификация XSLT гласит, что это язык для преобразования одних XMLдокументов в другие XML-документы. Именно такой и была изначальная идея XSLT. Тем не менее по мере разработки язык перерос ее и теперь, как утверждает редактор новой версии языка Майкл Кей (Michael Kay), XSLT - это язык для преобразования структуры документов.

В преобразовании участвуют три документа:

- входной документ, который подвергается преобразованию (XML-документ);
- □ преобразователь (документ XSLT, который описывает само преобразование);
- П выходной документ, который является результатом преобразования.

Преобразователь задает правила трансформации входного документа в выходной. Выполнением преобразований занимаются специальные программы — процес-

соры XSLT. Процессор получает входной документ и преобразователь и, применяя правила преобразования, генерирует выходной документ.

По сути процессор оперирует не самими документами, а древовидными моделями их структур — именно структурными преобразованиями занимается XSLT, оставляя за кадром синтаксис, который эти структуры выражает.

Несмотря на то что для XSLT совершенно неважно, в каком виде находятся документы изначально (главное - чтобы была структура, которую можно преобразовать), абсолютное большинство процессоров XSLT может работать с документами, которые физически записаны в файлах. В этом случае процесс обработки делится на три этапа.

- Этап разбора (парсинга) документа. Здесь XSLT-процессор разбирает входяший локумент и локумент-преобразователь, создавая для них древовидные структуры данных.
- Этап преобразования. К дереву входного документа применяются правила, описанные в преобразователе. В итоге процессор создает дерево выходного документа.
- Этап сериализации. Для созданного дерева генерируется сущность в определенной физической форме.

Процессоры выполняют каждый из трех этапов (получают входные документы и выдают результат их трансформации), но областью применения XSLT является лишь второй этап — этап преобразования.

Сериализация ориентирована на создание физической интерпретации конечного дерева. Текущая версия языка поддерживает три способа сериализации: ХМL, НТМL и текст. Каждый из этих способов учитывает синтаксис целевого физического формата и позволяет получить документ требуемого вида.

Преобразователь может указывать способ сериализации, однако непосредственный контроль над синтаксисом физического документа сильно ограничен. Преобразования совершенно сознательно отделены от синтаксической обработки, ведь их задачей являются структурные трансформации, а не работа с физическим синтаксисом. Благодаря такому разделению многие процессоры производят разбор и сериализацию с помощью внешних приложений, что способствует универсальности XSLT. Ведь для каждого этапа преобразования можно применить наиболее подходящий инструмент.

С точки зрения языка XSLT задачу преобразования можно разделить на три подзадачи:

- обращение к преобразуемому объекту;
- создание результата преобразования;
- связывание первых двух действий для осуществления преобразования.

Первая подзадача обеспечивает получение информации о входном документе, его структуре. Здесь применяется язык XPath - язык путей в XML-документах.

Вторая и третья подзадачи решаются программой на XSLT, которую мы назвали преобразователем. Синтаксически преобразователь — это XML-документ.

В отличие от традиционных языков программирования, преобразование в XSLT не описывается последовательностью действий, выполняемых для достижения результата. Преобразование указывается в виде набора шаблонных правил, каждое из которых определяет процедуру обработки определенной части документа. Иначе говоря, преобразователь в XSLT объявляет, декларирует правила преобразования - правила, применяя которые к входному документу, XSLT-процессор генерирует выходной документ.

Рассмотрим пример XSLT-преобразования. Поставим задачу преобразования входного документа

```
<msg>Hello, world!</msg>
```
в выходной документ вида:

<message>Hello, world!</message>

Суть преобразования: если в документе встретится элемент msg, создать в выходном документе элемент message и включить в него содержимое элемента msg.

Эта задача решается следующей программой на XSLT:

```
<xsl:stylesheet
    version="1.0"
    xmlns:xsl="http://www.w3.org/1999/XSL/Transform">
    <xsl:template match="msg">
         <sub>mess</sub>age<sub>></sub></sub>
             <xsl:value-of select="."/>
         </message>
    </xsl:template>
</xsl:stylesheet>
```
Корневым элементом программы является элемент xs1:stylesheet, обозначающий преобразование. Атрибут version указывает на использованную версию языка XSLT; здесь же объявляется пространство имен с префиксом xs1, которому соответствует URL "http://www.W3.org/1999/XSL/Transform". Все элементы преобразования из этого пространства имен будут восприняты процессором как принадлежащие языку XSLT.

Элемент xs1:stylesheet содержит единственный дочерний элемент xs1:template, задающий правило преобразования. Атрибут match указывает, что данное правило должно обрабатывать элемент msg. Содержимое xsl:template является телом шаблона. Тело выполняется тогда, когда сам шаблон применяется к некоторой части документа. В данном случае тело шаблона будет выполнено, когда само правило будет применяться к элементу msg.

В теле шаблона записан элемент message. Это простой литеральный элемент результата. Он не принадлежит пространству имен XSLT и поэтому при обработке будет просто скопирован в результирующий документ. Содержимое этого элемента будет обработано и включено в сгенерированную копию.

Содержимым элемента message является элемент xsl:value-of, который, в отличие от message, принадлежит XSLT. Элемент xsl:value-of вычисляет XPath-выражение, заданное в его атрибуте select, и возвращает результат этого вычисления. XPath-выражение, ".", указанное в select, возвращает ту часть узла дерева, которая обрабатывается в данный момент, иначе говоря элемент msg.

В отличие от синтаксиса языка XPath (представлен лаконичным выражением "."), синтаксис языка XSLT полностью воспроизводит синтаксис XML.

В описанном преобразовании участвовала и третья синтаксическая конструкция — паттерн XSLT. Паттерн msg, записанный в атрибуте match элемента xs1:template, задает ту часть XML-документа, которая должна быть обработана этим правилом. Синтаксически паттерны считаются XPath-выражениями (но не наоборот), однако смысл у них другой. XPath-выражения вычисляются и возвращают результат, паттерны же просто устанавливают соответствие некоторому образцу. В нашем преобразовании паттерн msg указывает, что шаблон должен обрабатывать только элементы msg и никакие другие.

Каждое из шаблонных правил может вызывать другие шаблонные правила — в этом случае результат выполнения вызванных шаблонов включается в результат выполнения шаблона, который их вызывал. Для демонстрации этого приема модифицируем программу так, чтобы результат возвращался в виде НТМL-документа:

```
<xsl:stylesheet
    version="1. 0"
    xmlns:xsl="http://www.w3.org/1999/XSL/Transform">
    <xsl:template match="/">
        <html>
             <head>
             <title>Message</title>
             \langle/head>
             <body>
                 <xsl:apply-templates select="msg"/>
             \langle/body>
        \langle/html>
    </xsl:template>
    <xsl:template match="msg">

                 <xsl:value-of select="."/>
             \langle/b>
    </xsl:template>
</xsl:stylesheet>
```
В этот преобразователь добавлено еще одно шаблонное правило:

```
<xsl:template match="/">
    \leftarrowhtml>
         <head>
             <title>Message</title>
         </head>
         <body>
              <xsl:apply-templates select="msg"/>
         </body>
    \langle/html>
</xsl:template>
```
Данное правило задает обработку корневого узла — в атрибуте match указан паттерн "/", что соответствует корню документа. Шаблон создает элементы html, head, title, body и в последний включает результат применения шаблонов к элементу msg.

Выходной документ, полученный в результате применения этого преобразователя, примет вид:

```
\leftarrowhtml>
    <head>
          <title>Message</title>
    </head>
     <body>
          <b>Hello, world!</b>
     </body>
\langle/html>
```
Отметим, что процессор скопировал все элементы, не принадлежащие XSLT, не изменяя их, а элемент xs1:apply-templates выполнил подстановку, применив шаблон к элементу msg и включив в body результат (выделен полужирным шрифтом).

Возможность вызова одних правил из других, а также наличие в XSLT таких управляющих конструкций, как xs1:if, xs1: choose и xs1: for-each, обеспечивает реализацию очень сложной логики преобразования. XSLT позволяет определить простые правила обработки отдельных частей преобразования, связав эти правила логикой взаимных вызовов и управляющих конструкций.

Таким образом, с каждым шаблоном в документе XSLT ассоциированы инструкции преобразования, которые определяют, как сопоставленные данные должны быть преобразованы перед их размещением в выходном документе. Можно сказать, что шаблоны (и ассоциированная с ними обработка) выступают в качестве подпрограмм, которые «выполняются», когда процессор XSLT находит сопоставление с шаблоном в данных документа XML.

## Язык JSP

Основной частью стандартной библиотеки тегов серверных страниц Java (JSTL) является еще один гибридный язык разметки/программирования, хотя его форма и цели отличны от XSLT. Прежде чем обсуждать JSTL, необходимо ввести понятия сервлетов и Java Server Pages (JSP). Сервлет является экземпляром класса Јаvа, который находится и выполняется на веб-серверной стороне. Выполнение сервлета, запрашиваемое документом разметки, отображается веб-браузером. Выводы сервлета возвращаются запрашивающему браузеру в форме документа HTML. Программа, которая выполняется веб-сервером, называется контейнером сервлетов и контролирует выполнение сервлетов. Сервлеты обычно используются для обработки форм и доступа к базе данных.

ISP представляет собой набор технологий, предназначенных для поддержки динамических веб-документов, а также обеспечивающих иные потребности в обработке веб-документов [59]. Если документ JSP, который часто является комбинацией кодов HTML и Java, запрашивается браузером, процессорная программа ISP, которая находится в веб-серверной системе, преобразует документ в сервлет. Встроенный в документ Java-код копируется в сервлет. Простой код HTML копируется в операторы печати Java, что рассматривается как вывод. Сервлет производится процессором JSP, который запускается контейнером сервлетов. JSTL определяет набор элементов действия для XML, которые управляют обработкой документа ISP на веб-сервере. Эти элементы имеют тот же вид, что и другие элементы HTML и XML. Наиболее часто используется такое управляющее действие JSTL, как if, определяющее в качестве атрибута логическое выражение. Содержанием элемента if (текстом между открывающим тегом  $\langle i f \rangle$  и закрывающим тегом  $\langle i f \rangle$ ) является код HTML, который будет включен в выходной документ только в том случае, если логическое выражение будет истинным. Элемент if подобен препроцессорной команде #if для языков C/C++. Контейнер JSP обрабатывает JSTL-части JSP-документа подобно тому, как препроцессор  $C/C++$  обрабатывает программы С и  $C++$ . Команды препроцессора представляют собой инструкции для препроцессора, указывающие, как из входного файла строится выходной файл. Кроме того, элементы управления действиями JSTL являются инструкциями для процессора JSP, определяющими порядок создания XML-файла выходных данных на основе входного XML-файла.

Чаще всего элемент if используется для проверки формы данных, представляемых пользователем браузера. Форма данных доступна процессору JSP и может быть проверена элементом if на предмет корректности данных. Если проверка не проходит, элемент if может вставить в выходной документ сообщение для пользователя об ошибке.

Для управления множественным выбором в JSTL могут использоваться choose, when и другие элементы. JSTL также включает в себя элемент forEach, который выполняет итерации по коллекциям, формируемым клиентами. Для управления итерациями элемент forEach может содержать атрибуты begin, end, а также step.

# Глава 16 Объектно-ориентированное и аспектно-ориентированное программирование

# ООП на языке Ада

## Расширяемые типы

Основная цель расширяемых типов - обеспечить повторное использование существующих программных элементов (без необходимости перекомпиляции и перепроверки). Они позволяют объявить новый тип, который уточняет существующий родительский тип наследованием, изменением или добавлением как существующих компонентов, так и операций родительского типа. В качестве расширяемых типов используются теговые типы (разновидность комбинированного типа).

Рассмотрим построение иерархии геометрических объектов. На вершине иерархии находится точка, имеющая два атрибута (координаты X и Y):

```
type Touka is tagged
    record
       x Коорд : Float;
       y_Коорд : Float;
    end record:
```
Другие типы объектов можно произвести (прямо или косвенно) от этого типа. Например, можно ввести новый тип, наследник точки:

```
type Окружность is new Точка with -- новый теговый тип;
   record
        радиус : Float:
   end record:
```
Данный тип имеет три атрибута: два атрибута (координаты х и у) унаследованы от типа Точка, а третий атрибут (радиус) нами добавлен. Дочерний тип 0кружность наследует все операции родительского типа Точка, причем некоторые операции могут быть переопределены. Кроме того, для дочернего типа могут быть введены новые операции.

# Классы

В языке Ада нет синтаксической конструкции «класс». Для моделирования конструкции «класс» здесь применяют конструкцию «пакет». Пакет - это элегантный способ инкапсуляции программного кода и данных, взаимодействующих друг с другом, в единый модуль. Пакет может экспортировать один или несколько пользовательских типов вместе с их примитивными операциями. Примитивная операция определяется для типа (в части аргументов и результата) и объявляется вместе с типом в одной спецификации пакета.

Правила моделирования класса

- 1. Имени класса придается префикс Класс.
- 2. Пакет имеет единственный теговый приватный тип, который получает имя класса и используется лля объявления экземпляров класса. Вслелствие этого все экземпляры класса будут разделять одинаковую структуру и поведение.
- 3. Процедуры и функции используются для определения поведения класса. Первым параметром для процедуры или функции является экземпляр класса.
- 4. Реализация приватного типа определяется как комбинированный расширяемый тип. (Это дает возможность расширять количество полей данных в классах-наследниках, а также количество операций.) Компоненты комбинированного типа определяют структуру данных класса.

Например, класс Счет задается в виде следующего пакета:

```
package Класс Счет is
    type Счет is tagged private; -- осн. тип класса
                -- используется для объявления экземпляров
    subtype Деньги is Float; -- вспомог. типы
    subtype РДеньги is Float range 0.0.. Float'LAST;
    -- используются в сообщениях, посылаемых в экз.
    -- объявления методов класса:
    procedure заявить ( the : in Cчет );
    procedure положить ( the : in out Счет;
                    Сумма : in РДеньги );
    procedure снять ( the : in out Счет; сумма : in РДеньги;
                   принимать : out РДеньги );
    function баланс ( the : Счет ) return Деньги;
    private
            -- скрытое представление класса
        type Cyer is tagged record
            остаток : Деньги := 0.00; -- сумма на счету
        end record;
end Класс Счет;
-- Тело пакета-класса включает реализацию его методов:
with Ada. Text IO, Ada. Float Text IO;
use Ada.Text_IO, Ada.Float Text IO;
раскаде body Класс_Счет is
    procedure заявить ( the : in Cчет ) is
    begin
        Put ("Тек. состояние : Сумма на вкладе $");
        Put ( the.ocrarok, Aft => 2, Exp => 0);
        New_Line (2);
    end заявить;
    procedure положить ( the : in out Счет;
                    сумма : in РДеньги ) is
    begin
        the.oc\tauatok := the.octatok + cymma;
    end положить:
    procedure снять ( the : in out Счет; сумма : in РДеньги;
                    принимать : out РДеньги ) is
    begin
        if the. OCTATOK >= CYMMA then
```

```
the.ocтаток := the.ocтаток - сумма;
            принимать := сумма;
        else принимать := 0.00;
        end if;
    end CHATh:
    function баланс ( the : Счет ) return Деньги is
    begin
        return the.octatok;
    end баланс;
end Класс Счет;
```
Видим, что для доступа к полю данных остаток, содержащемуся в экземпляре Счета, используется составное имя the. остаток. Например, в функции баланс результат возвращается с помощью оператора

return the.ocтаток;

Составное имя используется для доступа к атрибуту экземпляра комбинированного типа. В этом случае экземпляром типа запись является объект the, а атрибутом объекта — поле остаток.

К объектам класса (типа) Счет применимы следующие операции:

- обработка (предвыполнение) при создании объекта;
- П присвоение значения экземпляра другому экземпляру такого же типа;
- сравнение экземпляров класса на эквивалентность и неэквивалентность;
- П заданные методы (чтение и изменение внутреннего состояния возможно только в результате действия методов класса).

Если мы объявили объект класса Счет

```
мой Счет: Класс Счет. Счет;
```
то можно использовать две формы обращения к его операциям:

- положить (мой Счет, деньги);  $1$
- $2.$ мой Счет. положить (деньги);

В первой форме в качестве первого аргумента вызываемой операции указывается имя объекта (которому принадлежит эта операция). Во второй форме сообщение начинается с указания имени адресуемого объекта, поэтому из списка аргументов операции имя объекта изымается. Вторая форма соответствует традиционному стилю записи сообщений, принятому в объектно-ориентированном программировании.

## Абстрактные классы и интерфейсы

Абстрактный класс - это описание (спецификация) будущих возможностей, которые будут обеспечены в дальнейшем производными классами. Абстрактный класс не имеет тела, то есть реализации.

Основным элементом абстрактного класса является абстрактный расширяемый тип. Этот тип задает только имя. Он не имеет полей, то есть экземплярных атрибутов, и поэтому записывается в публичной части спецификации в виде:

type Абстрактный\_Счет is abstract tagged null record;

Примитивными операциями абстрактного типа (методами абстрактного класса) являются абстрактные процедуры и функции. Абстрактные процедуры и функции также не имеют тел, их назначение — объявить спецификации будущих конкретных методов.

В качестве примера приведем абстрактный класс банковского счета:

```
раскаде Класс Абстрактный Счет is
   type Абстрактный Счет is abstract tagged null record;
   subtype Деньги is Float; -- вспомогат. подтипы
   subtype Рденьги is Float range 0.0 .. Float'Last;
   procedure заявить ( the : in Абстрактный Счет ) is abstract;
   procedure положить ( the : in out Абстрактный Счет; сумма : in Рденьги ) is
abstract;
   procedure снять ( the : in out Абстрактный Счет; сумма : in РДеньги;
        принимать : out РДеньги ) is abstract;
    function баланс ( the : in Абстрактный Счет ) return Деньги is abstract;
end Класс Абстрактный Счет;
```
Сам по себе абстрактный класс и абстрактный тип нельзя использовать для объявления объектов. Однако абстрактный класс можно применить для производства (путем наследования) конкретных типов банковского счета, например:

```
with Класс Абстрактный Счет;
use Класс_Абстрактный_Счет;
раскаде Класс_Счет is
   type Счет is new Абстрактный Счет with private;
   subtype Деньги is Класс_Абстрактный_Счет. Деньги;
   subtype Рденьги is Класс Абстрактный Счет. РДеньги;
   procedure заявить ( the : in Счет );
   procedure положить ( the : in out Счет; сумма : in Рденьги );
   procedure снять ( the : in out Счет; сумма : in РДеньги; принимать : out
                                                                   РДеньги );
   function баланс ( the : in Счет ) return Деньги;
private
   type Счет is new Абстрактный Счет with
        record
            остаток : Деньги := 0.00; -- сумма на счету
        end record;
end Класс Счет;
```
#### ПРИМЕЧАНИЕ -

Подтипы Деньги и РДеньги объявлены для того, чтобы сделать их видимыми для клиентов класса. Если этого не сделать, то клиенты должны будут ссылаться на Класс Абстрактный Счет (с помощью with и use). Тело (реализация) этого класса аналогично телу класса Счет из предыдущего подраздела.

В свою очередь, конкретный класс Счет может использоваться как родительский класс в производстве нового класса. Например, может быть произведен счет, по которому операцию снять разрешено выполнять только три раза в неделю: with Класс Счет; use Класс Счет; package Класс Огр Счет is type Orp\_Cчет is new Cчет with private; procedure снять ( the : in out Огр Счет; сумма : in РДеньги; принимать : out РДеньги ); procedure c6poc ( the : in out Orp\_Cyer); private

```
 снять_За_Неделю : Natural := 3;
     type Огр_Счет is new Счет with
         record
             снятия : Natural := снять_За_Неделю;
         end record;
end Класс_Огр_Счет;
```
#### **ПРИМЕЧАНИЕ**

В данном классе переопределяется родительский метод снять. Новый метод сброс применяется для сброса количества снятий, которые могли быть выполнены на текущей неделе.

```
Реализация этого класса записывается в виде:
package body Класс_Огр_Счет is
     procedure снять ( the : in out Огр_Счет; сумма : in РДеньги;
                     принимать : out РДеньги ) is
     begin
         if the.снятия > 0 then -- проверка ограничения
             the.снятия := the.снятия - 1;
             снять (Счет(the), сумма, принимать);
                 -- вызов родительского метода
         else
             принимать := 0.00; -- извините
         end if;
     end снять;
     procedure сброс ( the : in out Огр_Счет) is
     begin
         the.снятия := снять_За_Неделю;
     end сброс;
end Класс_Огр_Счет;
   Использование класса Огр Счет проиллюстрируем следующей программой:
with Класс_Счет, Класс_Огр_Счет;
use Класс_Счет, Класс_Огр_Счет;
procedure Main is
     петр : Огр_Счет;
     получить : Деньги;
begin
     петр.положить (700.00);
     петр.заявить; -- количество денег на счету
     петр.снять (150.00, получить); -- снятие денег
     петр.снять (70.00, получить); -- снятие денег
     петр.снять (20.00, получить); -- снятие денег
     петр.снять (15.00, получить);
             -- отказ - превышен лимит
     петр.заявить; -- количество денег на счету
end Main;
```
### **ПРИМЕЧАНИЕ**

Спецификаторы with и use для Класс\_Счет обеспечивают прямую видимость подтипа Деньги. Вспомним, что подтип Деньги объявлен в классе Счет и невидим в классе Огр\_Счет. Можно отказаться от спецификатора use Класс\_Счет, если в программе Main для переменной получить применить объявление получить:Класс\_Счет.Деньги.

Если абстрактный класс вообще не имеет ни конкретных операций, ни компонентов данных, он может быть объявлен как интерфейс. Интерфейс — это предельно ограниченный вариант абстрактного типа. В нем нет объявлений полей данных, а операции объявлены или абстрактными, или нулевыми. Вместе с тем интерфейс важнейший механизм обеспечения множественного наследования.

Объявление интерфейса записывается в публичной части спецификации в виде: type My Abstract is Interface;

Приведем ряд примеров. Множественное наследование можно обеспечить, объявив родителями конкретный тип My Parent и два интерфейса Int1 и Int2: type My\_Child is new My\_Parent and Int1 and Int2 with ...

Можно составить новый интерфейс из двух имеющихся: type Int3 is Interface and Int1 and Int2;

## Надклассовые типы

Для обеспечения полиморфизма в языке Ада введено понятие надклассового типа.

Для каждого тегового типа Т автоматически объявляется надклассовый тип T'Class. Значения T'Class являются объелинением значений самого типа Т и всех производных от него типов. Сам тип Т считается корневым типом для дерева наследования, которое представляет T'Class. Значение любого дочернего от T типа может быть неявно преобразовано к надклассовому типу T'Class.

Например, если наследниками тегового типа Комната являются типы Кладовая и Офис, а тип Офис, в свою очередь, имеет наследника Канцелярия, то все эти типы образуют надклассовый тип Комната 'Class.

Значение любого типа помещения может быть неявно преобразовано в значение типа Комната 'Class. В свою очередь, надклассовый тип Офис 'Class включает в себя конкретные типы Офис и Канцелярия, а надклассовый тип Кладовая 'Class - только конкретный тип Кладовая.

Каждый объект надклассового типа имеет свой тег, который задает его конкретный тип во множестве других типов дерева наследования. Единственность тега объясняется его происхождением: тег - это элемент конкретного тегового типа. Тег объекта может быть явно выделен с помощью атрибута 'Тад. Например, если  $b304$  и  $b306 - 3$ то объекты типа Комната 'Class, то можно записать:

```
if b304'Tag = b306'Tag then
```

```
Put ("Аудитории имеют один и тот же тип помещения");
New Line;
```
end if;

Надклассовый тип T'Class считается неограниченным типом, так как заранее нельзя предугадать размер объекта этого типа. Поэтому поступают следующим образом:

□ объявляют объект надклассового типа;

• инициализируют объект, вследствие чего он ограничивается с помощью тега.

Говорят, что надклассовые типы являются полиморфными. Когда сообщение (например, Описать) посылается в объект надклассового типа Комната 'Class, компилятор в период компиляции не знает, какой метод будет выполняться. Решение об исполняемом методе принимается в период выполнения (путем анализа тега объекта). В терминологии языка Ада динамическое связывание между объектом и посылаемым сообщением называется диспетчированием времени выполнения.

### Наследование от родового класса

В главе 15 обсуждался родовой АТД для стека и его родовое дочернее расширение. Для превращения их в классы достаточно заменить использованный там обычный комбинированный тип на расширяемый теговый тип. В результате такой замены получим: generic

```
type T is private; -- любой нелимитир. тип
    Size : Positive := 4;
                -- указан тип и значение по умолчанию
package Class Stack is
    type Stack is tagged private;
    Stack_Error : exception;
   procedure Reset ( The : in out Stack );
   procedure Push ( The : in out Stack; Item : in T );
   procedure Pop ( The : in out Stack; Item : out T );
private
   type Stack Index is new Integer range 0 .. Size:
   subtype Stack Range is Stack Index
                range 1 .. Stack Index ( Size );
   type Stack_Array is array ( Stack_Range ) of T;
   type Stack is tagged record
        Elements : Stack Array; -- массив элементов
        Tos : Stack Index := 0; -- указатель на вершину
   end record;
end Class Stack;
   Тело родового класса содержит реализацию его методов:
package body Class Stack is
   procedure Reset (The : in out Stack ) is
   begin
        The.Tos := 0;
                -- установить указатель в нуль (нет элементов)
    end Reset:
   procedure Push ( The : in out Stack; Item : in T ) is
   begin
        if The.Tos /= Stack_Index ( Size ) then
                        -- проверка заполнения
            The. Tos := The. Tos + 1; -- указатель вверх
            The.Elements (The.Tos) := Item; -- запись элемента
        else
            raise Stack Error; -- ошибка переполнения
        end if:
   end Push;
procedure Pop ( The : in out Stack; Item : out T ) is
   begin
        if The. Tos > 0 then
           Item := The.Elements (The.Tos ); --счит.верхн.элемен.
            The. Tos := The. Tos - 1; -- указатель вниз
A<sub>2</sub>Pa
            raise Stack Error;
                -- ошибка удаления из пустого стека
        end if:
```

```
end Pop;
end Class Stack;
generic
package Class Stack.Additions is
    function Top (The : in Stack ) return T:
    function Items ( The : in Stack ) return Natural;
private
end Class Stack.Additions;
package body Class_Stack.Additions is
    function Top ( The : in Stack ) return T is
    begin
        return The. Elements (The. Tos );
    end Top:
    function Items (The : in Stack ) return Natural is
    begin
        return Natural (The.Tos );
    end Items;
end Class_Stack.Additions;
```
Положим, что теперь к родовому классу Class Stack и его родовой дочери Class Stack. Additions нужно добавить метод.

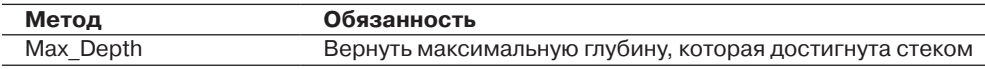

Для решения этой задачи используем механизм наследования. Спецификацию наследника представим в виде:

```
with Class Stack, Class Stack.Additions;
generic
   type T is private;
                        -- любой нелимитирован. тип
   Size : Positive := 4; -- указан тип и значение по умолчанию
package Class Best Stack is
           package Class_Stack_D is new Class_Stack ( T, Size );
            package Class_Stack_D_Additions is
                    new Class_Stack_D.Additions;
        -- этот экземпляр становится независимым от родителя
            type Best Stack is new Class Stack D. Stack with private;
        -- переопределяем метод
           procedure Push (The : in out Best_Stack; Item : in T);
        -- ВВОДИМ НОВЫЙ МЕТОД
            function Max Depth (The : in Best Stack)
                        return Natural;
private
   type Best Stack is new Class Stack D. Stack with
                record
                    Depth : Natural := 0; -- новый атрибут
                end record:
end Class Best Stack;
```
#### ПРИМЕЧАНИЕ -

- 1. Таким образом, конкретизацию базового класса Stack и его родовой дочери мы разместили в теле класса-наследника.
- 2. Метод Push переопределен для того, чтобы он мог фиксировать максимальную достигнутую глубину.

```
Реализация класса-наследника выглядит так:
package body Class_Best_Stack is
     procedure Push ( The : in out Best_Stack; Item : in T ) is
                 Dep : Natural;
         begin
             Dep := Class_Stack_D_Additions.Items
                          (Class_Stack_D.Stack(The));
             if Dep > The.Depth then
                     The.Depth := Dep;
             end if;
            Class Stack D.Push (Class Stack D.Stack (The), Item);
         end Push;
     function Max_Depth ( The : in Best_Stack ) return Natural is
         begin
             return The.Depth;
         end Max_Depth;
end Class_Best_Stack;
```
Конкретизация класса Class\_Best\_Stack для чисел типа Positive выполняется по объявлению:

```
with Class_Best_Stack;
     package Class_Best_Stack_Pos is
             new Class_Best_Stack ( Positive, 15 );
```
Тестирование конкретизированного класса можно осуществить с помощью программы:

```
with Ada.Text IO, Ada.Integer Text IO, Class Best Stack Pos;
use Ada.Text_IO, Ada.Integer_Text_IO, Class_Best_Stack_Pos;
procedure Main is
     Numbers : Best_Stack;
     Res : Positive;
begin
     Put ("Максимальная глубина: ");
    Put Line ( Max Depth ( Numbers ));
     Push ( Numbers, 40 );
     Push ( Numbers, 20 );
     Put ("Максимальная глубина: ");
    Put Line ( Max Depth ( Numbers ));
     Push ( Numbers, 50 );
     Put ("Максимальная глубина: ");
     Put_Line ( Max_Depth ( Numbers ));
     Pop ( Numbers, Res );
     Put ("Максимальная глубина: ");
     Put_Line ( Max_Depth ( Numbers ));
end Main;
```
Данная программа выводит на экран следующие результаты:

Максимальная глубина: 0 Максимальная глубина: 2 Максимальная глубина: 3 Максимальная глубина: 3

# Глава 18 Ввод-вывод и файлы

# Пакеты ввода-вывода языка Ада

Ада — это язык для разработки программ реального мира, программ, которые могут быть очень большими (включают сотни тысяч операторов). При этом желательно, чтобы отдельный программный модуль имел разумно малый размер. Для обеспечения такого ограничения Ада построена на идее библиотек и пакетов. В библиотеку, составленную из пакетов, помещаются программные тексты, предназначенные для многократного использования.

Пакет подключается к программе с помощью указания (спецификатора) контекста, имеющего вид: with < Имя Пакета >;

В частности, в пакетах размещены процедуры ввода-вывода для величин предопределенных типов (табл. 18.3).

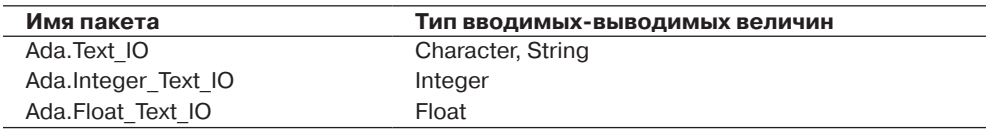

#### Таблица 18.3. Пакеты ввода-вывода

Для поддержки ввода-вывода величин других типов, определяемых пользователем, используются шаблоны (заготовки) пакетов - родовые пакеты. Родовой пакет перед использованием должен быть настроен на конкретный тип.

Родовые пакеты ввода-вывода всегда находятся внутри пакета Ada. Text IO (табл. 18.4).

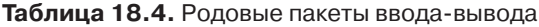

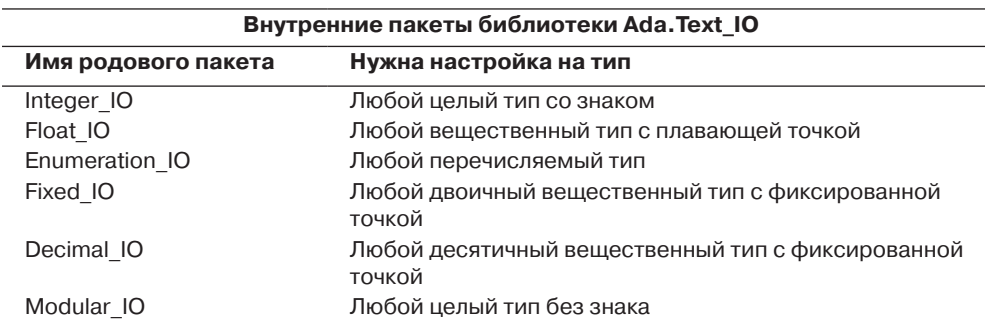

Для обращения к внутренним родовым пакетам используют составные имена. Например, Ada. Text\_IO. Modular\_IO, Ada. Text\_IO. Enumeration\_IO.

Процесс настройки родового пакета называют конкретизацией. В результате конкретизации образуется экземпляр родового пакета. Экземпляр помещается в библиотеку и может быть подключен к любой программе.

Конкретизация задается предложением следующего формата:

```
with <Полное имя родового пакета>;
```

```
раскаде <Имя пакета-экземпляра> is
   пем <Имя родового пакета> ( <Имя типа настройки> );
```
Например, введем перечисляемый тип Type Summer is ( may, jun, jul, aug); Создадим экземпляр пакета для ввода-вывода величин этого типа:

```
with Ada. Text IO. Enumeration IO;
```

```
package Summer_IO is new Ada.Text_IO.Enumeration_IO ( Summer );
```
Теперь пакет Summer IO может использоваться в любой программе.

## Процедуры ввода языка Ада

Формат вызова процедуры:

```
< ИмяПакета > . < ИмяПроцедуры > ( < ФактАрг > );
```
Перечислим (и охарактеризуем) возможные процедуры ввода.

Процедура ввода величины типа Character.

Оператор вызова: Ada. Text IO. Get (Var);

Описание: Переменной Var (типа Character) присваивается значение символа, введенного с клавиатуры. Пробел считается символом, нажатие на клавишу Enter не учитывается.

Процедура ввода величины типа String.

Оператор вызова: Ada. Text\_IO. Get (Var);

Описание: Переменная Var должна иметь тип String (min..max), где 1<=min<=max. С клавиатуры читается точно max-min+1 символов. Нажатие на клавишу Enter не учитывается как ввод символа. Компьютер будет ждать ввода заданного количества символов (без учета нажатий на Enter).

Процедура ввода величины типа String.

Оператор вызова: Ada.Text IO.Get Line (Var, Number);

Описание: Переменная Var должна иметь тип String (min..max). Get Line пытается прочитать max-min+1 символов. Чтение прекращается при нажатии Enter. После операции Get Line переменная Number содержит реальное количество прочитанных символов. Если строковая переменная только частично заполнена операцией, то оставшиеся символы не определены.

Процедура ввода величины типа Integer.

Оператор вызова: Ada. Integer\_Text\_IO. Get (Var);

Описание: В переменную Var заносится строка числовых символов. Все ведущие пробелы и нажатия на Enter игнорируются. Первым отличным от пробела символом может быть знак ( +, - ) или цифра. Строка данных прекращается при вводе нечислового символа или нажатии Enter.

Процедура ввода величины типа Float.

Оператор вызова: Ada.Float\_Text\_IO.Get ( Var );

Описание: В переменную Var заносится строка символов. Все ведущие пробелы и нажатия на Enter игнорируются. Первым отличным от пробела символом может быть знак ( +, - ) или цифра. Строка символов может содержать десятичную точку, окруженную числовыми символами. Строка данных прекращается при вводе символа, который не может быть частью числа с плавающей точкой, или нажатии Enter.

Процедура ввода величины перечисляемого типа.

Оператор вызова: Instance.Get ( Var );

Описание: Под Instance подразумевается экземпляр родового пакета Enumeration\_IO, настроенный на конкретный перечисляемый тип. В переменную Var заносится строка символов. Все ведущие пробелы и нажатия на Enter игнорируются. Первый вводимый символ должен быть буквой, а символы должны формировать один из идентификаторов типа. Ввод прекращается при наборе символа, не принадлежащего идентификатору, или нажатии Enter. Если прочитанный символ не является ни одним из символов перечисляемого типа, то возбуждается Data\_Error.

Процедура перехода на новую строку ввода.

Оператор вызова: Ada.Text\_IO.Skip\_Line;

Описание: Игнорируются оставшиеся символы текущей строки ввода (очищается буфер ввода). Выполняется принудительный переход к началу новой строки ввода.

# **Процедуры вывода языка Ада**

Язык Ада позволяет указывать в операторе вызова не только фактические параметры, но и сопоставления формальных и фактических параметров в следующем формате:

< ИмяПроцедуры > ( < ФактПарам1 >,

 $\langle$  ФормПарам $3 \rangle$  =>  $\langle$  ФактПарам $3 \rangle$ , ... );

При такой форме порядок записи параметров безразличен. Перечислим (и охарактеризуем) возможные процедуры вывода.

Процедура вывода величины типа Character.

Оператор вызова: Ada.Text\_IO.Put ( Item => Var );

Описание: Значение переменной Var (типа Сharacter) отображается на дисплее, а курсор перемещается в следующую позицию.

Процедура вывода величины типа String.

Оператор вызова: Ada.Text\_IO.Put ( Item => Var );

Описание: Переменная Var должна иметь тип String (min..max), где 1<=min<=max. На экране отображается точно max-min+1 символов, а курсор перемещается в очередную позицию после конца строки.

Процедура вывода величины типа Integer.

Оператор вызова: Ada.Integer\_Text\_IO.Put ( Var, Width => 4 )

Описание: Отображается значение переменной Var, используются текущие Width позиций (в примере — 4) на экране. Если значение (включая знак) занимает меньше, чем Width позиций, ему предшествует соответствующее количество пробелов. Если

значение занимает больше, чем Width позиций, то используется реальное количество позиций. Если параметр Width пропущен, то используется ширина, заданная компилятором по умолчанию.

Процедура вывода величины типа Float.

Oneparop вызова: Ada. Float Text IO. Put (Var, Fore=>4, Aft=>2, Exp=>3);

Описание: Значение переменной Var отображается на экране. Параметр Fore задает требуемое количество позиций для целой части числа (слева от десятичной точки); параметр Aft задает количество позиций для дробной части числа (справа от десятичной точки); параметр Ехр задает количество позиций в степени (после Е). Если реальная целая часть числа, включая знак, занимает меньше чем Fore позиций, слева добавляются пробелы. Если Exp=0, то степень не отображается.

Процедура вывода величины перечисляемого типа.

 $O$ ператор вызова: Instance.Put (Var, Width => 7);

Описание: Отображается значение переменной Var (перечисляемого типа), используются **Width** позиций на экране. Если значение будет занимать меньше, чем Width позиций, то за ним следует соответствующее количество пробелов. Если значение будет занимать больше, чем Width позиций, то используется реальное количество позиций. Если параметр **Width** пропущен, то используется ширина, заданная компилятором по умолчанию.

Процедура перехода на новую строку экрана.

Оператор вызова: Ada. Text IO. New Line (Spacing => <число>);

Описание: Если параметр Spacing = 1, то курсор перемещается в первую позицию следующей строки экрана. Если Spacing > 1, то это действие повторяется Spacing раз. Если параметр Spacing пропущен, то по умолчанию используется 1.

Процедура вывода величины типа String с переходом на новую строку экрана. Оператор вызова: Ada. Text\_IO. Put\_Line (Var);

Описание: Значение переменной Var отображается на экране, после чего курсор перемещается в начало следующей строки экрана.

# Организация файлов и средства управления ими

 $\Phi a\ddot{a}a$  — это структура данных во внешней памяти, имеющая имя и специальную организацию. Во внешней памяти файлы только хранятся. Для обработки данные из файла вызываются в оперативную память. В каждый момент времени возможен доступ только к одному элементу файла. Этот элемент адресуется с помощью указателя файла. Данные из элемента файла заносятся в буферную переменную (рис. 18.1).

После чтения или записи указатель файла перемещается к следующему элементу и делает его доступным для обработки. Количество элементов в файле не фиксируется. Иными словами, файл имеет переменную длину.

Предусмотрены два способа доступа к элементам файла: последовательный и прямой (произвольный).

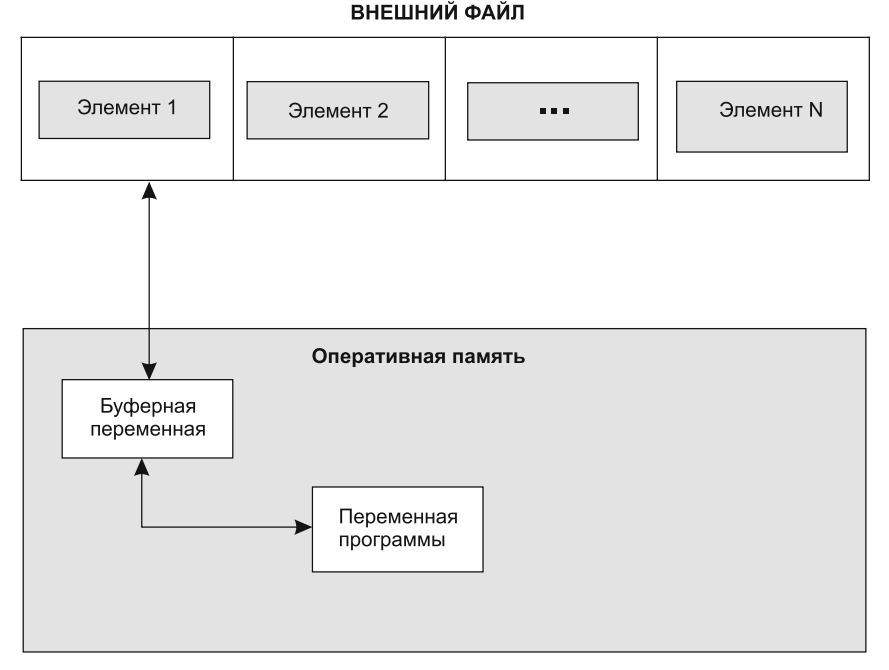

Рис. 18.1. Доступ к элементам файла

При последовательном доступе элементы файла доступны только в последовательном порядке (от первого к последнему). Таким образом, перед обращением к n+1-му элементу должно произойти обращение к предыдущим n элементам файла.

При прямом доступе возможно прямое обращение к любому элементу по его номеру в файле.

Различают понятия: внешний файл и внутренний файл.

*Внешний* (физический) *файл* — это реальный набор данных, существующий во внешней памяти. Внутренний файл - это абстракция, описываемая в программе и обеспечивающая взаимодействие с реальным внешним файлом (рис. 18.2).

Программа пользователя не имеет непосредственного доступа к внешнему файлу. Вся работа с внешними файлами описывается в ней в терминах внутренних файлов.

В языке Ада внутренний файл задается как объект файлового типа. Объявление файлового типа находится в стандартных пакетах ввода-вывода и имеет вид: type File\_Type is limited private;

Из этого объявления следует, что внутреннее содержание файловых объектов закрыто для пользователя. К файловым объектам применимы только те операции, которые определены в пакетах ввода-вывода.

Для управления файлами используются пять операций. Процедура Create служит для создания и открытия нового внешнего файла, связывания его с внутренним файлом. Процедура **Open** открывает уже существующий внешний файл и связывает

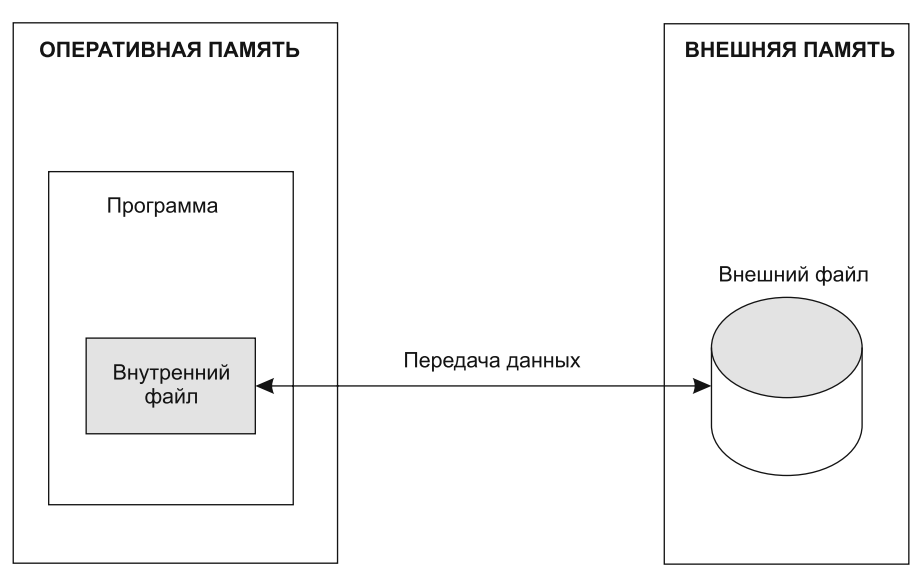

Рис. 18.2. Внешний и внутренний файлы

его с внутренним файлом. Процедура Close закрывает внешний файл, разрывая его связь с внутренним файлом. Процедура Delete удаляет внешний файл. Процедура Reset переводит указатель файла в начальную позицию, позволяя возобновить ввод или вывод элементов с самого начала.

Процедура **Create** имеет следующую спецификацию:

```
procedure Create ( File : in out File Type;
            Mode: in File_Mode := режим_по_умолчанию;
            Name : in String := " ";
            Form : in String := " " );
```
где File - имя внутреннего файла, связываемого с создаваемым внешним файлом, Mode — режим работы (допустимы значения: In File — ввод, Out File — вывод, InOut File — ввод-вывод, Append File — добавление), Name — имя внешнего файла,  $\texttt{Form}$  — дополнительные характеристики внешнего файла.

Спецификация процедуры Open записывается в виде:

```
procedure Open ( File : in out File Type;
            Mode : in File Mode;
            Name : in String;
            Form : in String := " ' );
```
Формальные параметры у процедуры Open те же, что и у процедуры Create. Однако параметры Mode и Name не имеют значений по умолчанию. Дело в том, что запрещается открывать уже открытый файл (возникает исключение Status\_Error). Если не существует внешнего файла с указанным через Name именем, то генерируется исключение Name Error (для процедуры Create оно генерируется, если имя внешнего файла недопустимо). Наконец, исключение Use\_Error вырабатывается, если операционная среда не поддерживает открытие (или создание) внешнего файла по каким-либо другим причинам (например, на диске нет свободного места).

Фактически процедуры создания и открытия готовят внешний файл к сеансу ввода или вывода.

Процедура procedure Close ( File : in out File Type );

завершает сеанс работы с внешним файлом, ее параметром является внутренний файл, связь которого с внешним файлом уничтожается. Если внешний файл не был открыт, то возбуждается исключение Status Error.

Процедура

procedure Delete ( File : in out File\_Type );

уничтожает внешний файл, связанный с данным внутренним файлом.

Процедура Reset имеет две разновидности:

```
procedure Reset ( File : in out File Type;
            Mode : in File Mode );
procedure Reset ( File : in out File Type );
```
С ее помощью внешний файл устанавливается в состояние, позволяющее возобновить ввод-вывод с начала файла или добавление в конец файла (для режима Append File). Если задан параметр Mode, то в соответствии с ним устанавливается новый режим работы файла. Так, если надо создать новый файл, записать в него данные, а затем прочитать их и обработать, то необходимы следующие этапы работы:

- 1. Выполнение процедуры Create.
- 2. Запись данных в открытый файл.
- 3. Выполнение процедуры Reset с заданием режима In File.
- 4. Чтение и обработка данных из файла.
- 5. Закрытие файла с помощью процедуры Close.

Для получения информации о внешнем файле определены следующие функции:

```
function Mode ( File : in File Type ) return File Mode;
-- возвращает характеристику текущего режима работы
function Name ( File : in File_Type ) return String;
-- возвращает имя файла
function Form ( File : in File Type ) return String;
-- возвращает дополнит. характеристики файла
function Is_Open ( File : in File_Type ) return Boolean;
-- позволяет узнать, открыт ли файл
```
В заключение отметим, что описанные здесь процедуры и функции определены для всех разновидностей файлов Ады.

# Текстовые файлы

Текстовый файл является файлом, состоящим из символов. Текстовые файлы считаются основной формой файлов, применяемых пользователем для ввода и вывода данных, так как они могут быть непосредственно распечатаны или введены с клавиатуры. Текстовые файлы - это всего лишь разновидность обычных файлов с последовательным доступом, и с ними можно производить те же действия, что и с «последовательными» файлами.

Средства для работы с текстовыми файлами содержатся в пакетах Ada. Text 10, Ada.Float Text IO, Ada.Integer Text IO.

Данные в текстовом файле запоминаются в виде символов. Текстовый файл это набор символов, группируемых в строки переменной длины. Поэтому способ доступа к элементам текстового файла - только последовательный. Текстовый файл не имеет фиксированного размера. Конец файла отмечается специальным символом End Of File (обозначается как <eof>). Точная форма представления символа-маркера <eof> зависит от операционной системы.

При создании текстового файла с помощью программы-редактора для разделения файла на строки нажимается клавиша Enter. Каждый раз при нажатии на Enter в файл помещается другой специальный символ-маркер End Of Line (обозначается <eo1n>).

Обсудим содержание текстового файла, который состоит из двух строк букв, символов пробела и символов пунктуации:

Это текстовый файл! <eoln> Он содержит две строки. <eoln><eof>

Каждая строка заканчивается маркером **<eo1n>**. В последней строке за маркером <eo1n> следует маркер <eof>. При просмотре содержимого файла каждая строка файла представляется как отдельная строка экрана. В реальном дисковом файле символы запоминаются в последовательности байтов памяти, каждый символ в своем байте памяти. Байт первого символа второй строки (буква 0) следует за байтом первого маркера **<eoln>**.

Текстовый файл может также содержать числовые данные или комбинацию числовых и буквенных данных. Следующий файл включает числовые данные и символы пробела:

12345 6789<eoln> 777 -11<eoln><eof>

Каждое число записывается на диске как последовательность цифровых символов. Символы пробелов разделяют числа, входящие в одну строку.

В диалоговой программе Ада рассматривает данные, вводимые с клавиатуры, так, как будто они читаются из предопределенного файла Standard Input. Нажатие клавиши Enter вводит маркер <eoln> в этот файл. В диалоговом режиме для индикации окончания данных мы обычно используем сигнальную метку, а не пытаемся ввести маркер <eof> в системный файл Standard Input. Впрочем, мы можем использовать маркер <eof>. Его «клавиатурное» представление зависит от операционной системы. Наиболее часто используются комбинации Ctrl-Z или  $Ctrl-D.$ 

В свою очередь, отображение символов на экране эквивалентно записи символов в предопределенный файл Standard Output. Маркер <eo1n> помещает в этот файл процедура New Line. В результате курсор перемещается в начало новой строки экрана. Стандартные файлы Standard Input и Standard Output являются текстовыми файлами, содержащими символы.

При работе со стандартными файлами процедуры Create (для Standard Output) и Open (для Standard Input) в программе не указываются. Эти процедуры вызываются и выполняются автоматически, по умолчанию. Не ссылаются на эти файлы (с помощью файловых объектов) и в стандартных процедурах ввода-вывода типа Get, Put, Skip Line, New Line.

Маркеры <eo1n> и <eof> отличны от других символов в текстовом файле, так как не являются символами данных. Фактически в стандарте для Ады они даже не определены, так как их представление зависит от операционной системы. Однако если программа попытается прочитать <eof>, генерируется исключение End Error.

Для обработки этих маркеров в пакет Ada. Text 10 введены две функции. Эти функции позволяют определить - не является ли следующий символ маркером <eoln> или <eof>.

Функция

End Of Line (<ИмяВнутреннегоФайла>)

возвращает значение *True*, если следующий символ является маркером <eoln>. Функция

End\_Of\_File (<ИмяВнутреннегоФайла>)

возвращает значение True, если следующий символ является маркером «eof».

#### **ПРИМЕЧАНИЕ**

Для стандартных файлов ввода-вывода аргумент в этих функциях не указывается.

Алгоритм обработки файла данных на основе этих функций имеет вид:

```
while Not End Of File ( Имя ) loop
    while Not End Of Line ( Имя ) loop
            обработка каждого символа строки
    end loop;
        -- предполагается: следующий символ - <eoln>
        обработка символа <eoln>
end loop;
        -- предполагается: следующий символ - <eof>
```
Если файл данных не пуст, то начальный вызов **End Of File вернет** значение False и будет выполняться внутренний цикл. Этот цикл обрабатывает каждый символ в строке, за исключением **<eoln>**. Например, для представленного выше 2-строчного файла первое выполнение внутреннего цикла обработает первую строку: Это текстовый файл!

Как только следующим символом станет **<eoln>**, функция **End Of Line** вернет значение True и внутренний цикл прекратится. Маркер <eo1n> обрабатывается во внешнем цикле сразу после выхода из внутреннего цикла.

Каждое повторение внешнего цикла начинается с вызова функции End Of File для проверки — не является ли следующим символом маркер <eof>. Если это правда, функция возвращает True и внешний цикл прекращается. Если это неправда, то снова выполняется внутренний цикл. Он обрабатывает следующую строку данных (до <eo1n>). Для нашего примера второе выполнение внутреннего цикла обработает вторую строку символов:

Он содержит две строки

После обработки второго <eo1n> следующим символом будет <eof>, функция End Of File вернет  $True$ , и прекращается внешний цикл.

Для обработки произвольных текстовых файлов предусмотрены такие же процедуры, что и для стандартных файлов ввода-вывода. Единственное отличие - в список аргументов добавляется имя соответствующего внутреннего файла (указывается как первый аргумент).

Рассмотрим несколько примеров.

Если переменная NextCh имеет тип Character, то оператор вызова

Get ( Item => NextCh );

заносит следующий символ данных, набранный на клавиатуре, в переменную Next. В действительности это сокращенная форма следующего оператора:

```
Get ( File => Ada.Text_IO.Standard_Input, Item => NextCh );
```
Оператор

Get ( File => InData, Item => NextCh );

заносит следующий символ из файла InData в переменную NextCh. На этот «следующий» символ показывает указатель файла, который после каждого чтения автоматически передвигается.

Аналогичным образом операторы

```
Put ( Item => NextCh );
Put ( File => Ada.Text_IO.Standard_Input, Item => NextCh );
```
отображают значение NextCh на экране.

Оператор

```
Put ( File => OutData, Item => NextCh );
```
записывает значение NextCh в конец файла OutData.

Оператор New Line (OutData) записывает в файл OutData маркер <eoln>.

Для текстовых файлов разрешены три режима работы:

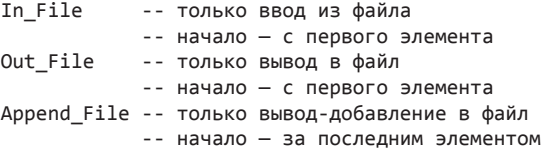

Если операция обработки не соответствует режиму открытого файла, то возбуждается исключение Mode\_Error. Элементы текстовых файлов могут иметь следующие типы: Character, String, числовые и перечисляемые типы.

Программа 18.1

Следующая программа копирует данные, набираемые на клавиатуре, в файл с именем Data.txt. Файловый объект OutData связывается с создаваемым файлом Data.txt, а затем используется для записи в этот файл. Если файл не может быть создан, генерируется исключение Name\_Error.

```
with Ada.Text_IO; use Ada.Text_IO;
procedure Main1 is
    OutData : Ada. Text IO. File Type;
                                              -- внутренний файл
    File Name : constant String := "Data.txt";
                                                          -- M<sub>NH</sub>
    Ch : Character;
                                               -- читаемый символ
begin
```

```
Create ( File => OutData, Mode => Out File,
               Name \Rightarrow File Name );
   while Not End Of File loop
                                            -- для каждой строки
       while Not End Of Line loop
                                           -- для каждого символа
           Get ( Ch ); Put ( OutData, Ch ); -- чтение/запись симв.
        end loop:
        Skip_Line; New_Line ( OutData );
                   -- след.строка / новая строка
   end loop;
   Close ( OutData );
   exception
       when Name_{Error}Put ("Не могу создать " & File_Name );
           New Line;
end Main1:
   Программа 18.2
   Следующая программа выводит на экран содержимое дискового файла Data.
txt (который уже существует).
with Ada. Text IO; use Ada. Text IO;
procedure Main2 is
   InData : Ada.Text_IO.File_Type;
                                                 -- внутренний файл
   File Name : constant String := "Data.txt";
                                                 -- MCh : Character;
                                                 -- читаемый символ
begin
   Open (File => InData, Mode => In File,
               Name => File Name );
   while Not End Of File ( InData ) loop
                       -- для каждой строки
       while Not End Of Line ( InData ) loop
                       -- для каждого символа
            Get ( InData, Ch ); Put ( Ch ); --чтение/вывод симв.
        end loop;
        Skip_Line ( InData ); New_Line;
                   -- след. строка/новая строка
   end loop;
   Close ( InData );
   exception
       when Name Error \RightarrowSet Col (10); -- сдвиг курсора в 10-ю колонку
           Put ("Не могу создать " & File Name );
           New Line;
end Main2;
   Программа 18.3
   Следующая программа добавляет экземпляры целого типа Numbers в существу-
ющий дисковый файл Data.txt.
with Ada. Text IO; use Ada. Text IO;
procedure Main3 is
   type Numbers is range 1 .. 100;
   AppData : Ada.Text_IO.File_Type;
                                             -- внутренний файл
   File Name : constant String := "Data.txt"; -- имя
   package Numbers IO is new
               Ada.Text_IO.Integer_IO ( Numbers );
begin
```

```
Open (File => AppData, Mode => Append File,
                 Name \Rightarrow File Name );
    for I in Numbers loop
        Numbers_IO.Put ( AppData, I );
        New Line ( AppData ):
    end loop;
    Close ( AppData ):
    exception
        when Name Error \RightarrowPut ("Не могу создать " & File Name );
             New Line;
end Main3:
```
#### ПРИМЕЧАНИЕ -

- $\mathbf{u}$  . Процедура Skip Line (<Имя>) применяется при чтении данных из дискового файла. Она перемещает «стрелку» указателя текстового файла в начало новой строки.
- Процедура New Line (<Имя>) применяется при записи данных в дисковый файл. Она записывает в конец файла маркер <eoln>. Если между операторами вызова Put (<Имя>, Ch) пропущен оператор New Line (<Имя>), то в файле будет отсутствовать разбивка на строки, то есть данные файла образуют одну длинную строку.
- $\blacksquare$  Если, например, в программе 18.1 пропустить оператор Skip Line, то после записи в дисковый файл одной строки в него будут записываться только маркеры <eoln>.

#### Программа 18.4

Разработаем пакет для ввода/вывода календарных дат. Создадим его на основе стандартного пакета службы времени Ada.Calendar. Пакет Ada.Calendar содержит определение приватного типа Time. Текущее значение переменной этого типа возвращает функция Clock. В пакете имеются функции Year, Month, Day. Они возвращают числовые значения типов Year\_Number, Month\_Number, Day\_Number.

```
with Ada. Text IO, Ada. Calendar;
use Ada. Text IO;
package Calendar Dates is
    type Months is ( Jan, Feb, Mar, Apr, May, Jun,
                    Jul, Aug, Sep, Oct, Nov, Dec );
    type Date is
        record
            Day : Ada.Calendar.Day Number;
            Month: Months;
            Year : Ada.Calendar.Year Number;
        end record;
    procedure Get ( Item : out Date );
    procedure Put ( Item : in Date );
    function Today return Date;
end Calendar Dates;
with Ada.Text_IO, Ada.Calendar, Ada.Integer_Text_IO;
use Ada. Integer Text IO;
package body Calendar_Dates is
    package Month IO is new
```

```
Ada.Text IO.Enumeration IO ( Months );
     procedure Get ( Item : out Date ) is
     begin -- вводит дату в формате DD MMM YYYY
         Get ( Item.Day );
         Month_IO.Get ( Item.Month );
         Get ( Item.Year );
     end Get;
     procedure Put ( Item : in Date ) is
     begin -- отображает дату в формате DD MMM YYYY
        Put ( Item.Day, width \Rightarrow 1 );
         Ada.Text_IO.Put (' ');
        Month IO.Put ( Item.Month, width => 1 );
         Ada.Text_IO.Put (' ');
        Put ( Item. Year, width => 4 );
     end Put;
     function Today return Date is
                     -- возвращает текущую дату
         Now : Ada.Calendar.Time;
         Tmp : Date;
     begin
         Now := Ada.Calendar.Clock; -- получение кода времени
         Tmp.Day := Ada.Calendar.Day ( Now );
                 -- извлечение дня из кода времени
         Tmp.Month := Months'Val (Ada.Calendar.Month (Now)-1);
         Tmp.Year := Ada.Calendar.Year ( Now );
                 -- извлечение года из кода времени
         return Tmp;
     end Today;
end Calendar_Dates;
```
Клиентом этого пакета может быть следующая программа:

```
with Ada.Text IO, Calendar Dates, Ada.Integer Text IO;
use Ada.Integer_Text_IO, Ada.Text_IO, Calendar_Dates;
procedure Test_Dates is
     D : Date;
begin
    D := \text{Today;}Put (" Today is ");<br>Put (D); -- np
                   -- процедура из пакета Calendar_Dates;
     New_Line;
    Put (" Please, enter a date (DD MMM YYYY)> ");
    Get ( D ); -- процедура из пакета Calendar Dates;
     New_Line;
     Put (" You entered: ");
     Put ( D );
end Test_Dates;
```
# **Двоичные файлы последовательного доступа**

*Файл последовательного доступа* — это структура данных, состоящая из линейной последовательности компонентов одного типа, а также имеющая переменную длину (без ограничения на максимальный размер).

В отличие от текстовых файлов, двоичные файлы не могут непосредственно читаться человеком. Элементы двоичных файлов хранятся не в виде символов, а в том же формате, который принят для представления элементов данных в оперативной памяти. Например, элементы типа Integer запоминаются в виде 16-разрядных двоичных слов, элементы типа Float - в виде 32-разрядных двоичных слов. Иначе говоря, двоичные файлы можно считать фрагментами внутренней памяти, размещенными во внешней памяти.

Средства для работы с двоичными файлами последовательного доступа находятся в родовом пакете Ada. Sequential IO.

Последовательные двоичные файлы состоят из элементов типа Element\_Type, который является формальным родовым параметром пакета:

```
generic
```

```
type Element_Type ( \leftrightarrow ) is private;
package Ada. Sequential IO is
```
 $\sim$   $\sim$ 

Из данного объявления следует, что элементы двоичного последовательного файла могут иметь числовой или перечисляемый тип, могут быть массивами и записями.

Разбивки на строки в двоичных файлах нет, поэтому маркер **<eoln>** не используется, а в пакете Ada. Sequential IO отсутствует функция End Of Line.

Для работы с последовательными двоичными файлами разрешены три режима: In File, Out File, Append File. Для ввода-вывода элементов файла используются процедуры Read, Write.

Процедура Read имеет следующую спецификацию:

procedure Read ( File : in File Type; Item : out Element Type );

Эта процедура читает из заданного файла один элемент и заносит его значение в параметр Item. При этом предполагается, что дисковый файл открыт для работы в режиме In File. После выполнения процедуры «стрелка» указателя файла перемещается на следующий элемент.

Спецификация процедуры Write записывается в виде:

procedure Write ( File : in File\_Type; Item : in Element Type );

Эта процедура записывает в файл (после последнего элемента) значение нового элемента. При этом предполагается, что дисковый файл открыт для работы в режиме Out File или Append File.

В качестве примера рассмотрим программу, в которой:

- 1) создается экземпляр пакета Ada. Sequential IO для работы с типом Person;
- 2) создается двоичный дисковый файл People.txt. Для него определяется режим работы Out\_File (вывод), задается связывание с внутренним файлом Data;
- 3) в двоичный внешний файл People.txt записываются двоичные образы объектов типа Person;
- 4) меняется режим работы дискового файла. Задается режим ввода (In File). Стрелка указателя файла перемещается на первый элемент;
- 5) читаются данные из дискового файла. Их содержимое выводится на экран;
- 6) внешний файл закрывается;
- 7) для обеспечения определения в отношении исключения Name\_Error используется пакет Ada.Text\_IO.

```
Программа 18.5
with Ada.Text_IO; Ada.Sequential_IO;
use Ada.Text_IO;
procedure Main4 is
     type T_Sex is ( Female, Male );
     subtype T_Height is Integer range 0 .. 250;
     type Person is record
            Name : String ( 1 .. 6 );
            Height : T Height := 0; -- рост в см.
             Sex : T_Sex;
         end record;
     procedure Output_Person ( One_Person : in Person ) is
     begin -- начало процедуры
         Put ( One_Person.Name );
         Put ( " is " );
         Put ( Integer'Image ( One_Person.Height ));
         Put ("cm and is ");
         if One_Person.Sex = Female then Put ( "Female" );
                          else Put ( "Male" );
         end if;
         New_Line;
     end Output_Person; -- конец процедуры
     type Person_Index is range 1 .. 2;
     subtype Person_Range is Person_Index;
     type Person_Array is array ( Person_Range ) of Person;
    File Name : constant String := "People.txt";
     People : Person_Array;
     package Person_IO is new Ada.Sequential_IO ( Person );
         Data : Person_IO.File_Type; -- внутр.файл
     begin -- начало программы
        People (1) := ( Name => "Peter ", Height => 180,
                    Sex \Rightarrow Male );People ( 2 ) := ( Name => "Eva ", Height => 165,
                     Sex => Female );
        Person IO.Create ( File => Data,
                 Mode => Person_IO.Out_File, Name => File_Name );
         for i in Person_Range loop
            Person_IO.Write ( Data, People ( i ));
         end loop;
         Reset ( File => Data, Mode => Person_IO.In_File );
         for i in Person_Range loop
            Person_IO.Read ( Data, People ( i ));
            Output Person ( People ( i ));
         end loop;
         Person_IO.Close ( Data );
     exception
         when Name_Error =>
             Put ( "Can not create " & File_Name );
New_Line;<br>end Main4; -- коне
             end Main4; -- конец программы
```
# Двоичные файлы прямого доступа

Организация файла прямого доступа делает возможным доступ к произвольному компоненту файла. Индекс, используемый для доступа к компоненту, обычно называется ключом. Если ключ реализован в виде целого числа, то он очень похож на обычный индекс, используемый для обозначения компонентов массива. Однако в целом реализация файла прямого доступа и операций выбора его компонентов сильно отличается от реализации массива, так как файлы хранятся не в основной памяти, а на внешних запоминающих устройствах.

Средства для работы с двоичными файлами прямого доступа находятся в родовом пакете Ada. Direct IO. Элементы этих файлов также должны принадлежать к типу **Element** Туре, который является формальным родовым параметром пакета.

Для работы с файлами прямого доступа разрешены три режима: In File (ввод из файла), InOut File (ввод из файла и вывод в файл), Out File (вывод в файл).

Основное отличие файлов прямого доступа — обработка их элементов производится в произвольном порядке. На практике для работы с элементом такого файла надо указывать его индекс. Индекс отображает положение элемента в файле. Непосредственно после открытия файла значение индекса устанавливается равным 1.

Для обработки индекса в пакете Ada. Direct IO имеются:

- П процедура установки индекса Set Index;
- функция определения индекса Index;
- функция определения максимального индекса Size.
	- Процедура

```
procedure Set_Index ( File : File_Type; To : Positive_Count );
```
устанавливает индекс, равный значению параметра То.

#### ПРИМЕЧАНИЕ -

Диапазон значений подтипа Positive Count  $-$  or 1 до зависящего от реализании числа Count'Last.

Функция

function Index ( File : File\_Type ) return Positive\_Count;

возвращает значение, равное текущему индексу файла.

Имеются две модификации процедуры чтения элемента из файла прямого доступа и занесения его в переменную Item:

procedure Read ( File : in File Type; Item : out Element Type; From : in Positive\_Count ); procedure Read ( File : in File\_Type; Item : out Element\_Type);

Для первой модификации из файла читается элемент, индекс которого указывается параметром From. Для второй модификации индекс считываемого элемента равен текущему значению индекса файла. После выполнения операции ввода значение индекса увеличивается на единицу.

Аналогичным образом предусмотрены две разновидности процедуры записи из переменной Item в элемент файла:

```
procedure Write ( File : in File Type; Item : in Element Type;
            To : in Positive Count );
procedure Write ( File : in File_Type; Item : in Element_Type );
```
Параметр То задает индекс элемента, в который записываются данные. Если параметр То не указан, то используется текущее значение индекса файла. После завершения вывода значение индекса увеличивается на 1.

Максимально возможное значение индекса файла возвращается с помощью функции

function Size ( File : File\_Type ) return Count;

В качестве примера рассмотрим программу, в которой:

- 1) создан экземпляр пакета Ada.Direct\_IO для работы с типом Book;
- 2) объявлена процедура Format для создания дискового файла прямого доступа (каталога книг) и последовательного заполнения его фиктивным содержимым пробелами;
- 3) объявлена процедура Load для загрузки в каталог фактической информации (по конкретному индексу - номеру);
- 4) объявлена процедура View для просмотра на дисплее записи с конкретным номером;
- 5) приведены примеры использования этих процедур для решения конкретных залач.

```
Программа 18.6
with Ada. Text IO, Ada. Direct IO;
use Ada. Text IO;
procedure Main5 is
    type Book is record
        Number : Positive:
        Author : String (1..17): (others = > ' ' );
        Name : String ( 1 . . . 25 ) := ( others => ' ' );
    end record;
    package Book IO is new Ada.Direct IO ( Book );
    One Book : Book;
    procedure Format ( N : Positive; Cat Name : String ) is
        Inner : Book_IO.File_Type; -- внутренний файл
    begin
        Book IO.Create ( File => Inner,
                    Mode => Book_IO.Out_File,
                    Name \Rightarrow Cat_Name );for i in 1 .. N loop
            One_Book.Number := i;
            Book IO.Write ( Inner, One Book );
        end loop;
        Book IO.Close ( Inner );
    end Format;
    procedure Load ( One : Book; I : Book IO. Positive Count;
                Cat_Name : String ) is
        Inner : Book IO.File Type; -- внутренний файл
    begin
```

```
Book IO.Open ( File \Rightarrow Inner,
                    Mode => Book IO.Out File,
                    Name \Rightarrow Cat_Name );Book IO.Write ( Inner, One, I );
        Book IO.Close ( Inner ):
    end Load:
    procedure View ( I : Book IO. Positive Count;
                Cat Name : String ) is
        One : Book;
        Inner : Book IO.File Type; -- внутренний файл
    begin
        Book_IO.Open ( File \Rightarrow Inner,Mode => Book IO.In File,
                    Name \Rightarrow Cat_Name );Book_IO.Read ( Inner, One, I );
        Put ("Number is "); Put ( Positive'Image (One.Number));
        New Line;
        Put ("Author is "); Put_Line ( One.Author );
        Put ("Name is "); Put_Line ( One.Name );
        Book_IO.Close ( Inner );
    end View;
    File_Name : constant String := "Catalog.txt";
begin
        -- начало программы
    Format (10 000, File Name); -- форматирование каталога
    One Book.Number := 10;
    One_Book.Author := "Н.Гоголь";
    One Book.Name := "Ревизор";
    Load (One_Book, 10, File_Name);
                                       -- запись в каталог
    One Book.Number := 20;One Book.Author := "M. Лермонтов";
    One_Book.Name := "Демон";
    Load (One_Book, 20, File_Name );
                                       -- запись в каталог
    View (20, File_Name); -- просмотр 20-й записи
end Main5; -- конец программы
```
## Потоки ввода-вывода

Пакеты последовательного и прямого ввода-вывода обрабатывают только однородные файлы (все элементы файла имеют один и тот же тип). Потоковый ввод-вывод позволяет обрабатывать неоднородные файлы. В языке Ada поток - это последовательность элементов, составленных из величин различных типов.

Основная идея — с любым файлом, объявленным с использованием пакета Ada. Streams. Stream IO, связывается поток. Такой файл может быть обработан последовательно (с использованием потокового механизма) или с указанием позиции (как в пакете прямого ввода-вывода). Пакет Ada. Streams. Stream IO позволяет создавать, открывать и закрывать файл. Дополнительно здесь имеется функция Stream, которая для заданного потокового файла возвращает ссылку на поток, связанный с файлом.

Спецификация этой функции имеет вид: function Stream ( File : in File Type ) return Stream Access;

#### ПРИМЕЧАНИЕ -

Все потоки являются производными от абстрактного типа Streams.Root Stream Туре. Доступ к потоку осуществляется с помощью параметра-ссылки, указывающего на объект типа Streams.Root Stream Type'Class.

Последовательная обработка потоков выполняется с помощью атрибутных функций: T'Read, T'Write, T'Input, T'Output. Эти атрибуты определены для всех нелимитированных типов. Пользователь может заменить их, предусматривая спецификатор определения атрибута, может явно определить такие атрибуты для лимитированных типов. Параметры атрибутов Read и Write обозначают поток и элемент типа Т:

```
procedure T'Write ( Stream : access
            Streams. Root Stream Type'Class;
        Item : in T );
procedure T'Read ( Stream : access
            Streams.Root_Stream_Type'Class;
        Item : out T );
```
Рассмотрим пример. Предположим, что надо записать смесь из целых, имен месяцев и дат, причем тип Date имеет вид

type Date is record

```
Day : Integer;
    Month : Month_Name;
    Year : Integer;
end record;
```
Решение

1. Обычным способом создается файл и получается доступ к связанному потоку:

```
use Streams. Stream_IO;
Mixed File : File Type; -- внутренний файл
S : Stream_Access;
                        -- ссылочная переменная;
Create ( Mixed_File, "Data.doc" );
       -- создаем файл для хранения смеси
S := Stream ( Mixed_File );
        -- получаем ссылку на внутренний файл
```
2. Вызываются атрибуты для записи величин в поток:

```
Date'Write ( S, Some Date );
Integer'Write ( S, Some Integer );
Month_Name'Write ( S, This_Month );
\ddots
```
#### ПРИМЕЧАНИЕ -

Streams. Stream  $IO$  – это не родовой пакет, он не должен конкретизироваться.

- 3. Все неоднородные файлы имеют один и тот же тип. Все они являются двоичными файлами.
- 4. Для чтения файла, записанного таким образом, должна использоваться симметричная последовательность атрибутов:

```
Date'Read ( ...
Integer'Read ( ...
Month Name'Read ( ...
```
Если для чтения используются неподходящие подпрограммы, то будет получено странное значение или исключение Data\_Error.

В случае простой записи, такой как Date, предопределенный атрибут Write просто вызывает атрибуты для ее компонентов. Иными словами, реализация этого атрибута имеет вид:

```
procedure Date'Write ( Stream : access
            Streams.Root_Stream_Type'Class;
            Item : in Date ) is
begin
    Integer'Write ( Stream, Item.Day );
    Month Name'Write ( Stream, Item.Month );
    Integer'Write ( Stream, Item.Year );
end Date'Write;
```
Мы можем применить собственный вариант атрибута Wr**ite**. Положим, что имя месяца в дате надо выводить как целое число. Тогда мы должны записать другую процедуру:

```
procedure Date Write ( Stream : access
            Streams.Root_Stream_Type'Class;
            Item : in Date ) is
begin
    Integer'Write ( Stream, Item.Day );
    Integer'Write ( Stream, Month Name'Pos (Item.Month) + 1 );
    Integer'Write ( Stream, Item.Year );
end Date_Write;
```
Для замены стандартной процедуры на построенную нам необходимо записать: for Date'Write use Date Write;

В этом случае оператор вызова <code>Date'Write</code> ( <code>S., Some\_Date</code> ) будет использовать новый формат для вывода дат.

Подобные возможности применимы и к вводу. Иначе говоря, мы должны будем объявить полную версию Date'Read для чтения месяца как целого числа и преобразования в соответствующее значение типа Month\_Name.

### ПРИМЕЧАНИЕ -

- $\mathbf{r}$ Мы изменяли формат вывода месяца только в датах. Если формат вывода месяца изменяется во всех случаях, то вместо переопределения Date 'Write мы бы переопределили Month Name'Write. Это оказало бы косвенное воздействие на изменение вывода дат.
- Предопределенные атрибуты T'Read и T'Write могут быть перекрыты только в той спецификации пакета, где объявлен тип Т.

#### СЛЕДСТВИЕ -

Для предопределенных типов эти атрибуты не могут быть изменены. Но они МОГУТ ИЗМЕНЯТЬСЯ ДЛЯ ТИПОВ, ПРОИЗВОДНЫХ ОТ НИХ.

Ввод-вывод усложняется в случае работы с массивами и записями с дискриминантами, так как необходимо учесть закрытую информацию, представленную границами и дискриминантами. (В случае дискриминанта со значением по умолчанию он обрабатывается как обычный компонент.)

Учет закрытой информации выполняется при помощи дополнительных атрибутов 'Input и 'Output.

Основная идея — атрибуты обрабатывают закрытую информацию (если она есть), а затем вызывают процедуры Read и Write для обработки остатка значения.

Они имеют следующие спецификации:

```
procedure T'Output ( Stream : access
            Streams. Root Stream Type'Class;
            Item : in T );
function T'Input ( Stream : access
    Streams. Root Stream Type'Class ) return T;
```
Отметим, что Input реализован в виде функции, так как тип Т может быть неопределенным и мы можем не знать ограничения при конкретном вызове.

В случае массива процедура **Output** выводит границы массива, а затем вызывает атрибут Write для вывода самого значения.

В случае комбинированного типа:

- Если дискриминант определен, то процедура **Output** просто вызывает атрибут Write (он обрабатывает дискриминант так же, как и другие компоненты).
- Если дискриминант не определен, то процедура **Output** вначале выводит дискриминант, а затем вызывает атрибут Write для обработки остатка записи.

Например, если задан подтип

```
subtype String 6 is String (1..6);
S: String 6 := "String";то можно записать:
String_6'Output ( S );
```
-- в файл выводятся и границы массива; String 6'Write ( S ); -- границы в файл не выводятся.

Приведенное выше описание T'Input, T'Output относится к подразумеваемым атрибутам. Они могут быть переопределены для выполнения любых действий так, что не потребуется вызывать T'Read, T'Write. Более того, Input и Output существуют и для определенных подтипов - по умолчанию они просто вызывают Read  *Write.* 

Для работы с надклассовыми типами имеются атрибуты: T'Class'Output и T'Class' Input.

При выводе: выводится внешнее представление тега, а затем вызывается процедура Output для конкретного типа (используется механизм диспетчеризации). Эта процедура выводит конкретное значение (вызовом процедуры Write).

Для ввода: вначале читается тег, а затем в соответствии с его значением вызывается соответствующая функция Input (диспетчеризацией).

Определены также атрибуты T'Class'Write и T'Class'Read. Они выполняют диспетчеризацию атрибутных подпрограмм Write и Read для конкретного типа на основе идентификации тега.

Основной принцип - все, что записано, может быть обратно прочитано с помощью соответствующей обратной операции.

Вернемся к рассмотрению основной структуры. Все потоки являются производными от абстрактного типа Streams. Root Stream Туре, который имеет две абстрактные операции Read и Write:

```
procedure Read ( Stream : in out Root Stream Type;
            Item : out Stream Element Array;
            Last : out Stream_Element_Offset ) is abstract;
procedure Write ( Stream : in out Root Stream Type;
            Item : in Stream_Element_Array ) is abstract;
```
Они работают в терминах потоковых элементов, а не отдельных типизированных величин.

Предопределенные атрибуты Read и Write используют операции Read и Write ассоциированного потока. Пользователь может переопределить содержание атрибутов. Заметим, что в корневом типе параметр Stream принадлежит типу Root Stream Type, тогда как такой же параметр производного атрибута имеет ссылочный тип, обозначающий соответствующий класс. Таким образом, любой пользовательский атрибут будет выполнять разыменование (снятие косвенности):

```
procedure My Write ( Stream : access
                Streams. Root Stream Type'Class; Item : T ) is
begin
        -- преобразование величины в потоковые элементы
    Streams.Write ( Stream.all, ... ); -- диспетчирование
end My_Write;
```
Пакет Stream 10 может использоваться и для индексированного доступа. Это возможно, так как файл является последовательностью потоковых элементов. Индексация для потоковых элементов работает так же, как и для типизированных элементов в пакете Direct IO. Индекс может быть прочитан и сброшен. Предусмотрены варианты процедур Read и Write как для последовательной, так и для индексной обработки.